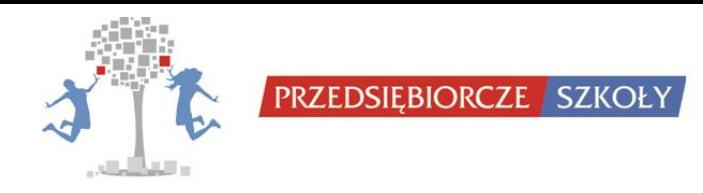

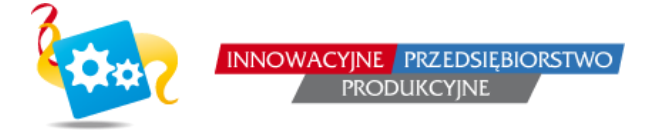

# **INSTRUKCJA OBSŁUGI GRY INNOWACYJNE PRZEDSIĘBIORSTWO PRODUKCYJNE DLA UCZNIÓW/UCZENNIC**

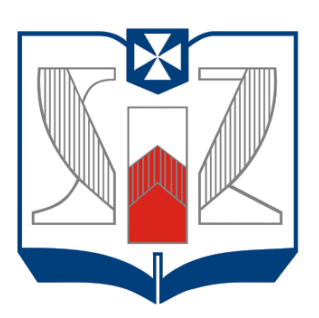

**WYŻSZA SZKOŁA INFORMATYKI i ZARZĄDZANIA** z siedzibą w Rzeszowie

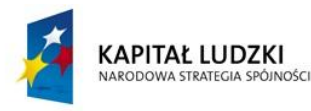

Projekt współfinansowany przez Unię Europejską w ramach Europejskiego Funduszu Społecznego

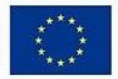

# Spis Treści

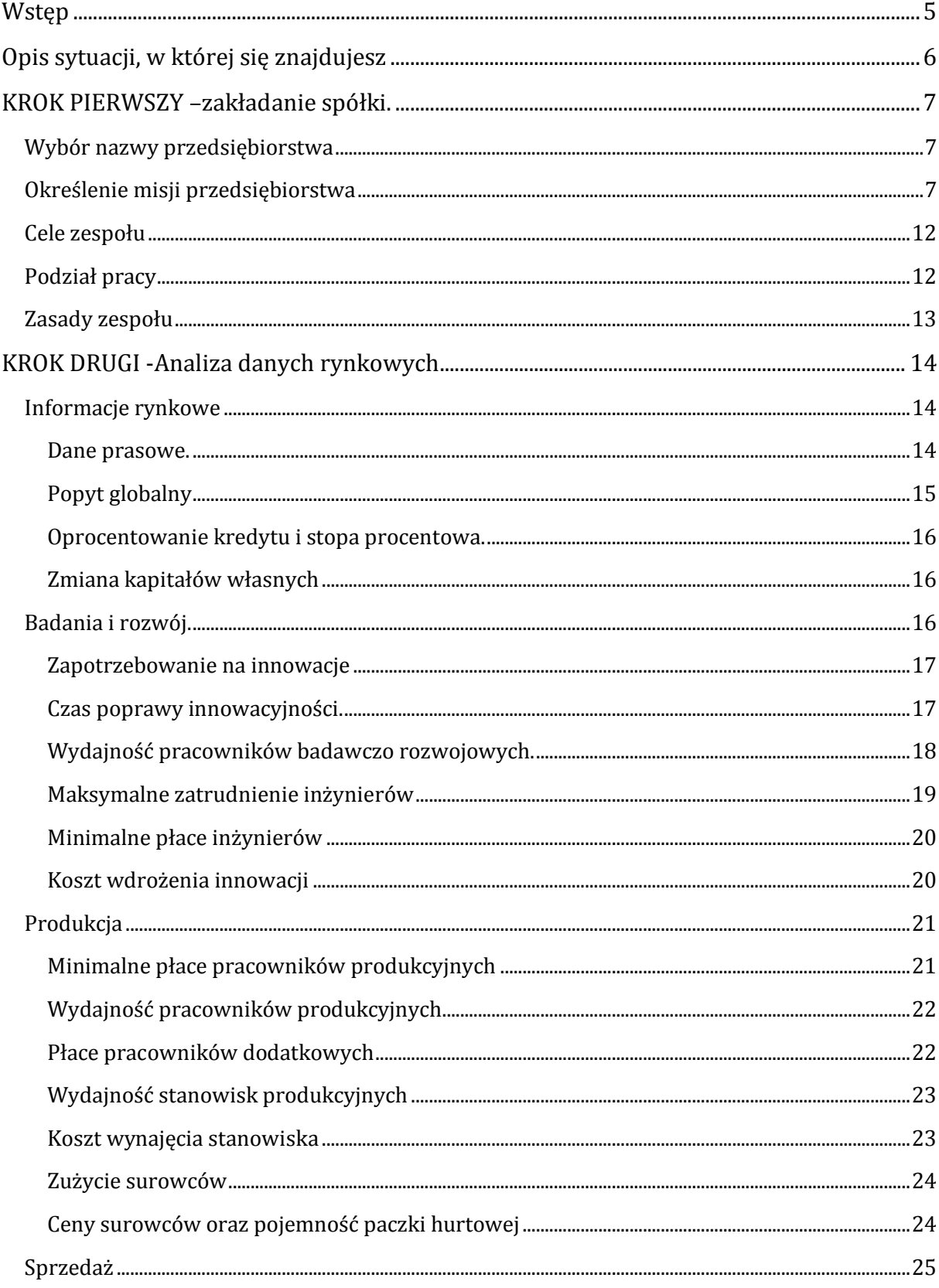

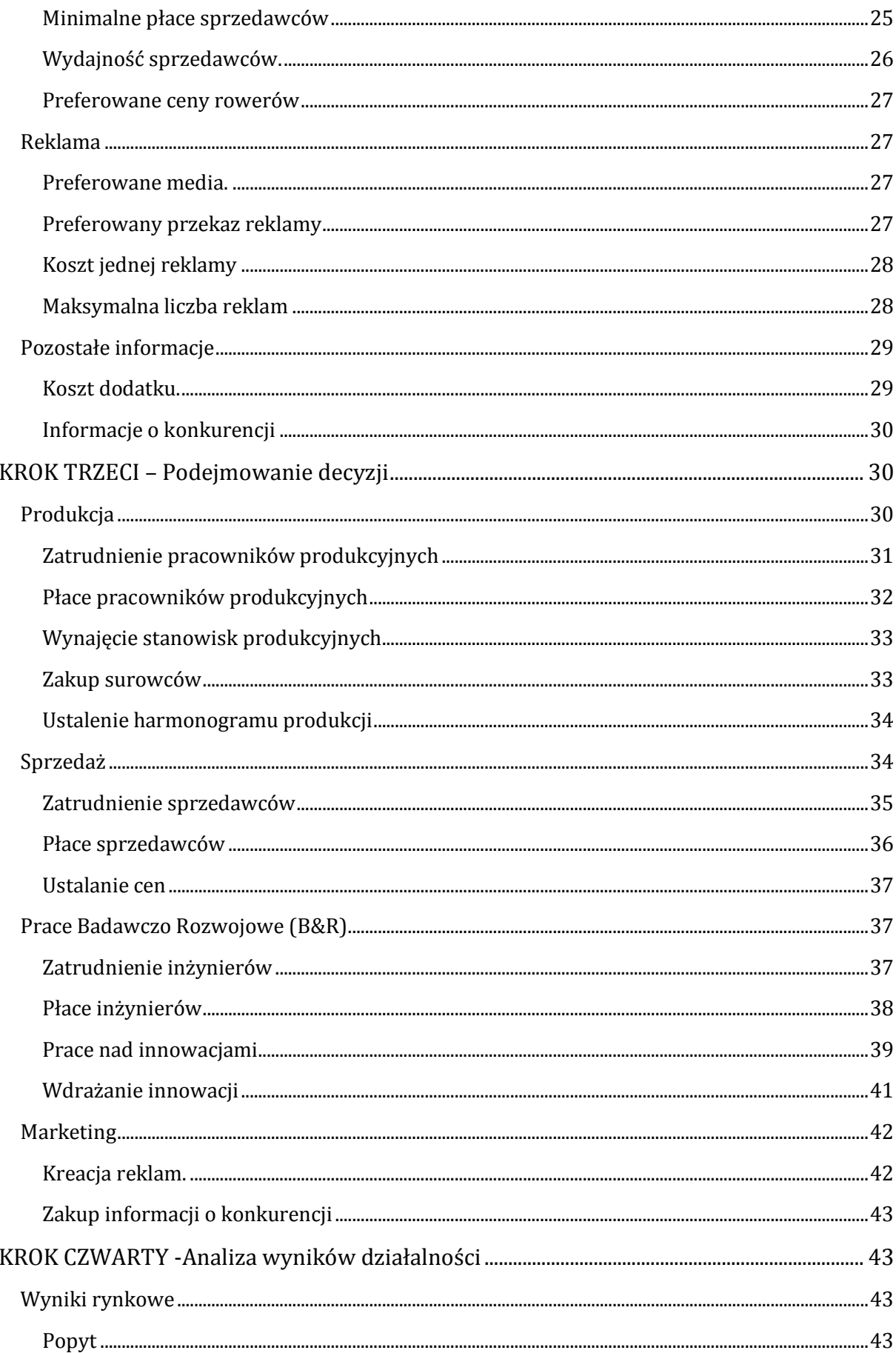

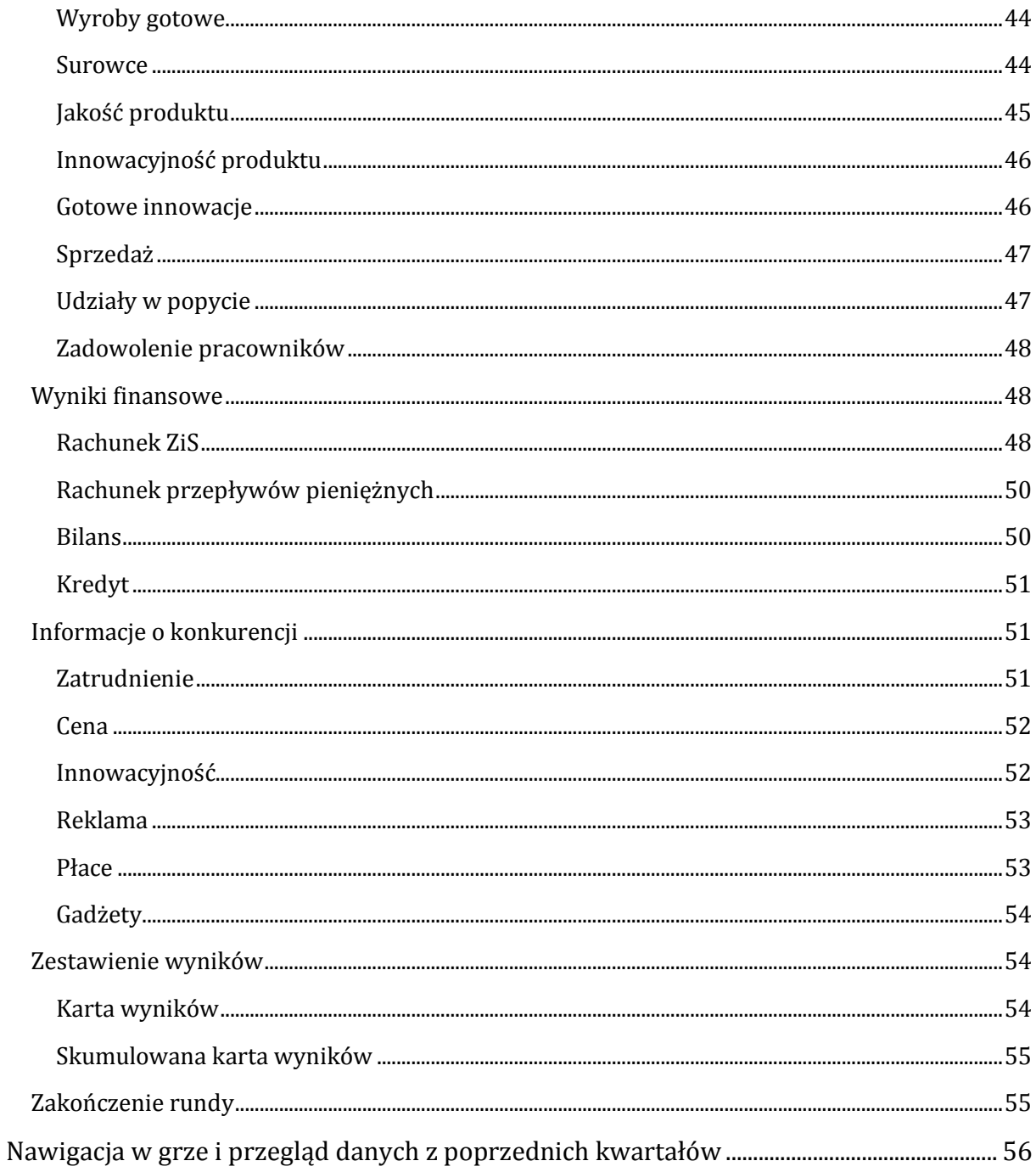

### <span id="page-4-0"></span>**Wstęp**

Serdecznie dziękujemy za zainteresowanie naszym produktem, jakim jest gra kierownicza "Innowacyjne Przedsiębiorstwo Produkcyjne".

Grając w grę "Innowacyjne Przedsiębiorstwo Produkcyjne" wcielisz się w członka zarządu przedsiębiorstwa zajmującego się produkcją i dystrybucją rowerów. Jako człowiek zarządzający działalnością gospodarczą weźmiesz odpowiedzialność zarówno za twoją firmę jak i za produkt, który zaoferujesz na rynku.

Do dyspozycji będziesz mieć informacje dotyczące ograniczeń rynkowych, preferencji ludzi (zarówno twoich pracowników, jak i klientów). Dodatkowo będziesz posiadać zapowiedzi aktualnych wydarzeń w kraju i na świecie. Inną grupą danych, którą będziesz dysponować to informacje dotyczące wyników Twojej działalności. Dodatkowo możesz także zakupić informacje dotyczące posunięć konkurencji.

Wiadomości te mogą przydać się do podejmowania decyzji.

Aby móc efektywnie zarządzać swoim wirtualnym przedsiębiorstwem należy poznać reguły panujące w świecie, w którym przyjdzie Ci podejmować decyzje. Z tego też powodu zachęcam do przestudiowania niniejszej publikacji przed rozpoczęciem pracy.

Mamy nadzieję, że korzystanie z gry sprawi Ci dużą przyjemność i jednocześnie przybliży zasady ekonomii.

#### <span id="page-5-0"></span>**Opis sytuacji, w której się znajdujesz**

Pewnego dnia na spotkaniu ze znajomymi zastanawialiście się, co zrobić ze swoim życiem po ukończeniu szkoły. Wiele osób wybierało się na studia. Ty i twoi najbliżsi koledzy także macie ochotę podążyć tą właśnie ścieżką.

Na przeszkodzie stoi jednak fakt, że nie pochodzicie z zamożnych rodzin i waszych rodziców nie stać na pokrycie kosztów dalszej edukacji. Wiesz, że jeżeli podejmiecie pracę to jedyną szansą będą studia niestacjonarne, gdyż trudno znaleźć pracodawcę, który zezwoli na tak elastyczne godziny pracy, abyście mogli pogodzić naukę i zarabianie.

Nagle ktoś wpada na pomysł "a może by tak zostać swoim własnym szefem". Zaczynacie zastanawiać się nad założeniem spółki, która pozwoli Wam na zarobienie swoich własnych pieniędzy.

Myślicie, czym taka spółka mogłaby się zajmować. Dochodzicie do konsensusu, że wszyscy jesteście fanami aktywnego spędzania czasu, a największą frajdę znajdujecie w wycieczkach rowerowych. Z własnego doświadczenia wiecie, że oferta na rynku rowerów jest szeroka, ale nie ma żadnej firmy, która zajmowałaby się produkcją roweru od momentu jego naszkicowania do umieszczenia na półkach sklepowych.

Istnieją przedsiębiorstwa tworzące osprzęt (hamulce, przerzutki, siodełka), ale to ktoś inny projektuje ramy, a ktoś inny składa rowery. Wiecie, że ciężko jest zatem znaleźć kogoś kto jest odpowiedzialny za rower jako całość. Wasze przedsiębiorstwo charakteryzowałoby się tym, że rowery byłyby tworzone od A do Z przez waszych pracowników.

#### <span id="page-6-0"></span>**KROK PIERWSZY – zakładanie spółki.**

#### <span id="page-6-1"></span>**Wybór nazwy przedsiębiorstwa**

Pierwszym wyzwaniem, jakie stoi przed wami jest wymyślenie nazwy swojego przedsiębiorstwa. Nazwa ta pojawi się we wszystkich materiałach jakie będziecie emitować (dokumenty, materiały reklamowe, itd.). Będzie ona także umieszczona na każdym produkcie, który wypuścicie na rynek. Warto, więc poświęcić nieco czasu na wymyślenie nazwy, która będzie "chwytliwa".

Dobrze, jeśli będziecie stosowali się do następujących zasad:

#### $\frac{1}{2}$ **Nazwa Przedsiębiorstwa powinna być oryginalna.**

Zadbajcie o to, aby nazwa, którą będziecie się posługiwali była niepowtarzalna i nie kojarzyła się z istniejącym już przedsiębiorstwem. Błędem byłoby nazwanie swojej spółki "SHIMMANNO" gdyż wielu klientów będzie uważało wasze produkty jako podróbki znanej japońskiej firmy. Pamiętajcie również, że nazwa "Shimano" jest nazwą zastrzeżoną i nie może być używana bez zezwolenia właścicieli.

#### $\int_{\partial \mathcal{L}(\mathbb{R})}$ **Nazwa Przedsiębiorstwa powinna być łatwa do zapamiętania i wymówienia przez potencjalnych klientów.**

Pamiętajcie, że poczta pantoflowa jest skuteczną formą promocji. Nic tak nie podnosi zaufania do produktu, którego nie znamy jak rekomendacja przyjaciela, który korzysta z tego wyrobu. Jeżeli wasza nazwa będzie trudna do zapamiętania to klienci nie powtórzą jej swoim znajomym, a wy stracicie szansę do doskonałej promocji waszego produktu.

#### $\sqrt{\frac{1}{2}}$ **Nazwa powinna się dobrze kojarzyć.**

Dokładnie ważcie słowa, które znajdują się w waszej nazwie. Częstym błędem jaki możemy znaleźć w nazewnictwie jest brak zastanowienia się nad skojarzeniami. Najczęściej duże korporacje mają różne nazwy dla tych samych wyrobów na różnych rynkach. Jest to związane z tym, iż nazwa która będzie dobrze kojarzona na jednym rynku jest nie do przyjęcia na innym. Ideałem jest stworzenie takiej marki, której nie trzeba będzie zmieniać, gdyż zawsze będzie ona dobrze kojarzona.

#### <span id="page-6-2"></span>**Określenie misji przedsiębiorstwa**

Jako członkowie zarządu powinniście ustalić w jaki sposób będziecie prowadzić swoje przedsiębiorstwo. W tym celu konieczne wydaje się zdefiniowanie misji swojej firmy. Zastanówmy się zatem, czym taka misja jest.

Misją firmy nazywamy precyzyjne wyrażanie (w języku zrozumiałym dla członków firmy i jej otoczenia) dalekosiężnych zamierzeń i aspiracji. Misja jest więc ujęciem wizji strategicznej dla potrzeb zarządzania. Jest ona publiczną, jawną deklaracją [wartości](http://www.cotojest.info/wartosc_768.html) publikowaną w oficjalnych dokumentach i reklamach [firmy.](http://www.cotojest.info/firma_806.html) 1

1

<sup>1</sup> [http://www.cotojest.info/misja\\_firmy\\_92.html](http://www.cotojest.info/misja_firmy_92.html) luty 2011

Czytając tę definicję musicie mieć świadomość, że misja jest publiczna i jawna. Z tego też powodu nie powinniście pisać, że misją waszej firmy jest generowanie zysków, bo może to być źle odebrane przez otoczenie firmy. Pisanie o zyskach i chęciach ich maksymalizacji może być brane jako próba zawyżania cen lub nadmiernego obniżania kosztów co może sugerować obniżenie jakości wyrobów.

Możemy założyć, że misja powinna być świadectwem tożsamości firmy, swoistym "kodem genetycznym" kultury organizacyjnej, który określa podstawowe wartości organizacji. Wartości te pomagają ujednolicić sposoby działania pracowników w kluczowych dla firmy sprawach. Misja określa kierunek działania całej organizacji, koncepcję [biznesu](javascript:void(0)) firmy, jej rolę i sens istnienia. Określa pośrednio dziedziny, którymi przedsiębiorca jest w stanie się zająć i chce się zajmować.

Odpowiedzi na podane poniżej pytania mogą być pomocne w poprawnym sformowaniu [dokumentu](javascript:void(0))

- $\frac{1}{\sqrt{2}}$ - Kim jesteśmy?
- $\frac{1}{\sqrt{2}}$ - Jaka jest nasza historia?
- $\frac{1}{\sqrt{2}}$ - Czym się zajmujemy? Jakie potrzeby zaspokajamy?
- $\int_{\mathcal{L}^2} d\mathbf{x} \, d\mathbf{x}$ - Po co istniejemy? Dlaczego robimy, to co robimy?
- $\frac{1}{\sqrt{2}}$ - Jakie są nasze wartości?
- $\frac{1}{\sqrt{2}}$ - W co wierzymy?
- $\frac{1}{\sqrt{2}}$ - Dla kogo istniejemy?
- $\frac{1}{\sqrt{2}}$ - Czym się wyróżniamy na rynku?
- $\frac{1}{\sqrt{2}}$ - Gdzie jesteśmy teraz?

1

 $\frac{1}{\sqrt{2}}\sum_{i=1}^{n} \frac{1}{\sqrt{2}}\sum_{i=1}^{n} \frac{1}{\sqrt{2}}\sum_{i=1}^{n} \frac{1}{\sqrt{2}}\sum_{i=1}^{n} \frac{1}{\sqrt{2}}\sum_{i=1}^{n} \frac{1}{\sqrt{2}}\sum_{i=1}^{n} \frac{1}{\sqrt{2}}\sum_{i=1}^{n} \frac{1}{\sqrt{2}}\sum_{i=1}^{n} \frac{1}{\sqrt{2}}\sum_{i=1}^{n} \frac{1}{\sqrt{2}}\sum_{i=1}^{n} \frac{1}{\sqrt{2}}\sum_{i=1}^{n}$ - Jaki jest nasz ostateczny cel?

Ale tak naprawdę to od zarządu firmy zależy co zostanie spisane jako deklaracja misji. Nie ma obowiązku, aby wszystkie powyższe punkty zalazły odzwierciedlenie w jej tekście. Należy wybrać tylko te, które są zrozumiałe dla wszystkich je tworzących i z którymi wszyscy się utożsamiają.<sup>2</sup>

<sup>2</sup> <http://www.przepisnabiznes.pl/dzialalnosc-gospodarcza/strategiczne-zarzadzanie-firma.html> luty 2011

Przykładowe misje przedsiębiorstw:

#### $\frac{1}{\sqrt{2}}$ **WARMIŃSKO – MAZURSKIE CENTRUM RECYKLINGU**

#### **Kim jesteśmy?**

Jesteśmy nowoczesną i ciągle rozwijającą się organizacją. Mamy za sobą wieloletnie doświadczenie oraz wiedzę, dzięki którym możemy z powodzeniem realizować naszą misję oraz pomnażać zasoby.

To, kim jesteśmy, najlepiej obrazuje cel, do którego zmierzamy…

#### **Dokąd zmierzamy? Co chcemy osiągnąć?**

Zamierzamy wprowadzać innowacje. Otwieramy się na potrzeby rynku i będziemy z powodzeniem spełniać jego oczekiwania. Priorytetowe jest dla nas ciągłe podnoszenie jakości usług wykonywanych specjalistycznym i nowoczesnym sprzętem, który jest systematycznie modernizowany. Jesteśmy organizacją, która wiedzą, praktyką i rzetelną pracą zdobędzie miano niezawodnego partnera w biznesie. Dzięki uczciwym warunkom pracy i wynagradzania zasłużymy na opinię atrakcyjnego pracodawcy.

#### **Co oferujemy?**

Gwarantujemy elastyczne podejście do klienta i profesjonalną obsługę. Oferujemy dbałość o najwyższą jakość naszych produktów i usług.

Stwarzamy naszym kontrahentom możliwość zbudowania trwałych i stabilnych relacji biznesowych.

#### **Kto będzie naszym nowym klientem?**

W związku z rozpoczęciem działalności przez Warmińsko – Mazurskie Centrum Recyklingu, do grona naszych klientów dołączą przedsiębiorstwa, które wykonują prace wyburzeniowe, a nie posiadają zgodnych z ustawą zezwoleń na gromadzenie, transport i odzysk gruzu. W tym celu planuje się szerzenie informacji na temat recyklingu i regulacji prawnych, jakie mu towarzyszą.

#### **Jakie wartości są dla nas szczególnie ważne?**

Uczciwość wobec klientów i kontrahentów jest dla nas najważniejsza. Zdajemy sobie sprawę, że w dłuższej perspektywie to właśnie ta cecha stanowi naprawdę solidny fundament działalności firmy. Postęp i zmiany na lepsze to strategiczne elementy rozwoju naszej firmy. Ciągłe wprowadzanie pozytywnych zmian sprawia, że z dnia na dzień stajemy się lepsi i bardziej konkurencyjni. Na przekór trudnościom towarzyszącym pozyskiwaniu kapitału ludzkiego z jakimi boryka się dziś branża budowlana, priorytetowa jest dla nas realizacja polityki personalnej, nastawiona na współpracę pracodawcy z pracownikami i uzyskanie możliwie największej satysfakcji z razem wykonywanej pracy.

#### **Co sprawia, że jesteśmy wyjątkowi?**

Nasz zespół wspierają kobiety, które czuwają nad sprawami dotyczącymi sprzedaży, administracji, ale i nie tylko… Możesz spotkać je na terenie zakładu górniczego także wtedy, gdy czuwają nad prawidłowym procesem produkcji. Jeśli zechcesz, pomogą Ci wybrać odpowiedni materiał i oprowadzą po placu. Praca z kobietami jest prawdziwą przyjemnością… Jeśli jeszcze u nas nie byłeś – przyjdź i sam się przekonaj. Współpraca z kobietami daje często niesamowite efekty…<sup>3</sup>

#### $\sqrt{26}$ **KLK S.A.**

Misją firmy jest dostarczanie Klientom nowoczesnych rozwiązań informatycznych i najwyższej jakości usług. Poprzez rozwiązania IT pomagamy Klientom wzmacniać efektywność i budować przewagę nad konkurencją.

#### **Klienci**

Celem firmy jest wspieranie rozwoju organizacji Klientów poprzez dostarczenie najnowocześniejszych rozwiązań informatycznych. Chcemy współtworzyć sukcesy naszych Klientów, zdobywać ich zaufanie i budować z nimi długoterminowe relacje.

#### **Pracownicy firmy**

Jesteśmy zdania, że zadowolony pracownik to zachwycony Klient. Dlatego zapewniamy pracownikom atrakcyjne warunki pracy, rozwoju zawodowego i osobistego. Inwestujemy w zdobywanie nowych kompetencji i umiejętności wierząc, że pracownicy to podstawa sukcesu firmy.

#### **Sposób działania**

Badamy i prognozujemy trendy rynkowe, aby identyfikować obecne i przyszłe potrzeby Klientów. Aktywnie czerpiemy z doświadczenia naszych globalnych Partnerów, by oferować Klientom potencjalnie najlepsze rozwiązania. Pragniemy być liderem w oferowaniu najnowocześniejszych rozwiązań informatycznych i najlepszej obsłudze Klienta. Chcemy, aby każdy zadowolony Klient polecił nas wszystkim swoim kontrahentom.<sup>4</sup>

#### $\frac{1}{\sqrt{2}}$ **UNIZETO TECHNOLOGIES SA**

#### **Misja**

"Id certum est quod certum reddi potest" - to jest pewne, co może być uczynione pewnym. Kierując się tą zasadą oraz pewnością i determinacją w dążeniu do celów jesteśmy w stanie oferować naszym klientom najlepsze rozwiązania i usługi, a swoim akcjonariuszom zapewnić konkurencyjne dochody.

Unizeto Technologies jest dostawcą i integratorem rozwiązań IT i masowych usług outsourcingu, mającym za sobą kilkudziesięcioletnie doświadczenie oraz głęboką wiedzę. Jest

<sup>1</sup> <sup>3</sup> http://recykling.olsztyn.pl/ luty 2011

<sup>4</sup> [http://www.klk.com.pl/p,s,firma\\_misja.html](http://www.klk.com.pl/p,s,firma_misja.html) luty 2011

to bezcenny kapitał, dzięki któremu możemy doskonale rozumieć indywidualne potrzeby i szanse klientów oraz skutecznie realizować swoją misję. Firma od swego powstania jest otwarta na potrzeby rynku, kładąc nacisk na najwyższą jakość i bezpieczeństwo oferowanych rozwiązań, systemów i usług tak, aby mogły być one masowo stosowane i efektywnie użytkowane. Domeną firmy są rozwiązania i usługi związane z bezpieczną komunikacją elektroniczną, ukierunkowane na dokument i podpis elektroniczny, infrastrukturę klucza publicznego i zarządzanie tożsamością.

Celem Unizeto Technologies jest dostarczanie innowacyjnych, powszechnych, efektywnych i bezpiecznych rozwiązań IT dla wszystkich kluczowych sektorów gospodarczych i administracji. Chcemy naszymi produktami, wiedzą i unikalnym doświadczeniem wspomagać budowę społeczeństwa informacyjnego i rozwój gospodarki elektronicznej oraz jako "trzecia strona zaufania elektronicznego" zapewniać realność, kontrolę i bezpieczeństwo elektronicznej wymiany informacji w skali państwa i międzynarodowej. Chcemy konsekwentnie zwiększać wartość rynkową firmy poprzez jej ustawiczny rozwój, wzrost sprzedaży i zysku, wzrost udziału w rynku, wzmocnienie wizerunku firmy i własnej konkurencyjności - orientując się przy tym na klientów i współpracowników mających wpływ na rezultaty, którym współpraca z nami sprawia satysfakcję i zadowolenie. W tych kategoriach postrzegamy naszą misję.

#### **Wartości**

Unizeto Technologies jest firmą wiedzy, a więc największą jej wartością są ludzie w niej pracujący. Promujemy jako firma i poszczególne jednostki: ciągły rozwój, wizjonerstwo, podejmowanie wielkich realnych wyzwań, pasję tworzenia i konsekwencję w działaniu.

Cenimy krytykę i samokrytykę, ale konstruktywną, a także szacunek i wyrozumiałość wobec innych, bez względu na zajmowane stanowisko czy też poglądy.

We wszystkich relacjach wewnętrznych i w relacjach z klientami i kontrahentami najważniejszymi są dla nas uczciwość, zaufanie, pracowitość, sumienność i odpowiedzialność.

To wszystko w dłuższej perspektywie stanowi o solidności fundamentów firmy i jej zdolności do rozwoju.

### **Zasady działania władz Spółki**

Podstawową zasadą działania władz i organów Unizeto Technologies SA jest realizacja przede wszystkim interesu Spółki, rozumianego jako powiększanie wartości majątku powierzonego przez akcjonariuszy.

Członkowie organów Spółki wykonują swoje ustawowe i statutowe uprawnienia z najwyższą starannością i w dobrej wierze, działając w granicach określonych przez prawo i dobre obyczaje. Działają na podstawie zatwierdzonych regulaminów, z poszanowaniem praw wszystkich akcjonariuszy oraz innych niż akcjonariusze podmiotów i osób zaangażowanych w funkcjonowanie Spółki, w szczególności jej wierzycieli i pracowników. Członkowie organów Spółki zachowują lojalność wobec niej i nie prowadzą działań, które mogłyby prowadzić do realizacji wyłącznie własnych korzyści materialnych. w Spółce uznawana jest zasada rządów większości z należytą ochroną praw akcjonariuszy mniejszościowych.<sup>5</sup>

#### <span id="page-11-0"></span>**Cele zespołu**

Jeżeli macie określoną misję przedsiębiorstwa, możecie przejść do ustalania celów szczegółowych jakie chcecie osiągnąć. Pamiętajcie, że realizacja tych celów nie może być sprzeczna z misją.

Przykładowo jeżeli w misji wpisaliście stwierdzenie o tym, że chcecie być liderem w zakresie innowacyjności produktu, błędem byłoby wybranie celu "**Zwiększanie efektywności finansowej poprzez minimalizację kosztów**", gdyż w tym stwierdzeniu kryje się także minimalizacja nakładów na badania i rozwój.

Należy pamiętać, że nie da się podnosić jakości czy innowacyjności bez ponoszenia kosztów związanych z rozwojem tych cech. Z własnego życiowego doświadczenia pewnie wiecie, że do rzadkości należą (prawie nie występują na rynku) dobra, które są wysokiej jakości, są nowoczesne i jednocześnie mają niską cenę. Pamiętajcie, że jakość, czy innowacyjność muszą kosztować.

Innym błędem, który możecie popełnić jest wybieranie celów sprzecznych pomiędzy sobą. Przykładowo jeżeli wybierzecie cel "**Bycie liderem udziałów rynkowych**" oznaczać to będzie, że chcecie sprzedać więcej niż konkurencja. Jednocześnie możecie zaznaczyć "**Osiągnięcie przewagi konkurencyjnej poprzez duże nakłady na jakość i innowacyjność**". Pamiętajcie, że zaznaczenie tych dwóch elementów jednocześnie może wprowadzić was "w kozi róg", gdyż jak już wspominałem jakość wiąże się dodatkowymi kosztami, to zaś będzie miało odbicie w cenie. Jeżeli więc będziecie sprzedawać drogo, może być Wam ciężko realizować wysokie wolumeny sprzedaży.

#### <span id="page-11-1"></span>**Podział pracy**

1

Przed wami nawał ciężkiej pracy. Całe szczęście możecie podzielić się obowiązkami Pamiętajcie, że jeżeli dobrze rozdysponujecie kompetencje to będziecie mogli efektywnie wykorzystać swój czas, który będzie wam potrzebny na analizę danych i wypracowanie wspólnych posunięć.

<sup>5</sup> [http://www.unizeto.pl/unizeto/uni,onas\\_misja.xml](http://www.unizeto.pl/unizeto/uni,onas_misja.xml) luty 2011

Główne aspekty działalności przedsiębiorstwa będą wymagały decyzji i analiz wykonanych przez następujące osoby:

 $\frac{1}{\sqrt{2\pi}}$ **Prezes zarządu**- koordynuje pracę członków zarządu. Jest osobą, która ponosi największą odpowiedzialność. W razie absencji, któryś z członków powinien móc go efektywnie zastąpić.

 $26$ **Dyrektor ds. produkcji**- odpowiedzialny jest za harmonogram produkcji. W jego gestii będzie leżało zadbanie o to, aby zatrudnić odpowiednią liczbę pracowników produkcyjnych oraz zapewnić wystarczającą ilość stanowisk pracy. Dba on również o stronę podażową waszego przedsięwzięcia.

**Dyrektor ds. innowacyjności produktu**- od niego zależeć będzie jakie innowacje  $\frac{1}{2}$ i kiedy będą wprowadzone. Odpowiada on za nowoczesność waszych produktów. Będzie jednocześnie sprawował władzę nad inżynierami zatrudnionymi w waszym przedsiębiorstwie.

 $\frac{1}{\sqrt{2\pi}}$ **Dyrektor ds. marketingu i sprzedaży**- osoba odpowiedzialna za kreowanie wizerunku firmy i kontakty z klientami. To ona będzie odpowiedzialna za konstrukcje reklam, umieszczenie ich w odpowiednich mediach. Innym obszarem jej działalności będzie polityka cenowa i personalna w zakresie zatrudniania sprzedawców.

 $\int_{\mathbb{R}^{2n}}\mathcal{L}(\mathbf{r})\mathcal{L}(\mathbf{r})\mathcal{L}(\mathbf{r})\mathcal{L}(\mathbf{r})\mathcal{L}(\mathbf{r})$ **Dyrektor ds. analiz**- osoba odpowiedzialna za przygotowywanie zestawień dla zarządu. To od jej spostrzeżeń powinny rozpoczynać się zebrania zarządu. Osoba ta powinna z wyprzedzeniem sygnalizować możliwe szanse i zagrożenia płynące z rynku.

 $\frac{1}{\sqrt{2}}$ **Dyrektor działu księgowości i finansów** – osoba odpowiedzialna za stan finansowy przedsiębiorstwa. W jej kompetencjach leżeć będzie dbanie o majątek firmy. Osoba ta przygotowuje dokumenty finansowe. Odpowiedzialna jest za tworzenie budżetów i akceptację od strony finansowej wszystkich decyzji zespołu.

 $\frac{1}{2}$ **Dyrektor ds. jakości i polityki kadrowej**- osoba odpowiedzialna za motywowanie pracowników do wytężonej pracy. Wiadomo, że pracownik o wysokim morale wykonuje swoją pracę starannie, co przekłada się na wysoką jakość produktu.

 $\int_{\partial \mathcal{L}^{\text{in}}}$ **Dyrektor ds. zaopatrzenia**- Człowiek odpowiedzialny za to, aby nie brakowało materiałów do produkcji. Od jego pracy będzie zależało jak dużo materiałów i w której rundzie zakupicie.

Tak podzielcie prace, aby wszystkie stanowiska zostały obsadzone. Każdy z was może piastować kilka stanowisk. Pamiętajcie o tym, aby tworząc zespoły (to samo stanowisko piastuje kilku ludzi) tak dobrać osoby, by później łatwo się im wspólnie pracowało.

### <span id="page-12-0"></span>**Zasady zespołu**

Postawiliście sobie pewne cele do realizacji, podzieliliście zadania, ale nie możecie zapomnieć, że tworzycie jeden zespół. Musicie zatem zacieśnić współpracę pomiędzy sobą, aby wasz zespół działał efektywnie.

Efektywnie czyli jak? Zespół działa efektywnie, gdy wszystkie elementy wewnątrz i na zewnątrz działają poprawnie. Kiedy wszyscy w zespole ze sobą współpracują, wspierają się i pomagają sobie w potrzebie. Kiedy dzięki współpracy wynik całego zespołu jest

ponadprzeciętny, kiedy jest systematyka zarówno w działaniu jak i wynikach, kiedy wszyscy wokół postrzegają cały zespół jako zgrany i świetnie pracujący.<sup>6</sup>

Aby ułatwić sobie pracę musicie wprowadzić pewne normy zachowań członków grupy. Pamiętajcie o tym, aby później przestrzegać zasad, które sami sobie narzucicie.

Zwróćcie uwagę, że wśród dostępnych norm są takie, które wykluczają się wzajemnie. Przykładowo, zasada

#### $\frac{1}{2}$ **Decyzje podjęte przez specjalistę z danej dziedziny są nie odwołalne.**

Stoi w opozycji do stwierdzenia:

#### $\sqrt{26}$ **Wszystkie decyzje podejmujemy większością głosów.**

Pamiętajcie, aby nie zaznaczyć obydwu opcji gdyż wprowadzicie już na początku zamieszanie. Nie można przecież zmienić w drodze głosowania nieodwołalnej decyzji członka zarządu.

#### <span id="page-13-0"></span>**KROK DRUGI - Analiza danych rynkowych**

Swoją działalność powinniście rozpocząć od analizy danych rynkowych. To z nich dowiecie się jakie są ograniczenia waszej działalności, jakie są preferencje konsumentów, jaka jest wielkość rynku. Pamiętajcie, że **tabele zawarte w tym poradniku mają charakter tylko ilustracyjny. Wartości w waszej grze mogą być inne niż te, które znajdują się w podręczniku.** Dodatkowo wartości w waszej grze mogą się zmieniać wraz z rozwojem sytuacji na rynku (mogą być różne w różnych rundach). Z tego powodu dane te powinniście sprawdzać przed rozpoczęciem działań w każdej rundzie.

#### <span id="page-13-1"></span>**Informacje rynkowe**

Tutaj znajdziecie główne informacje płynące z rynku.

#### <span id="page-13-2"></span>**Dane prasowe.**

Do waszej dyspozycji macie przygotowany portal, w którym znajdują się informacje o tym co sie dzieje na świecie i w kraju. Jak w każdym ogólnodostępnym portalu będą tam informacje, które są dla was przydatne jaki i informacje bezużyteczne. Waszym zadaniem jest odfiltrowanie treści przydatnych od tzw. szumu informacyjnego.

Przykładowo istotną informacją może być zapowiedź podniesienia stopy podatkowej czy spodziewanego wzrostu cen stali. Obydwie rzeczy dotyczą waszego przedsięwzięcia, gdyż mogą wpłynąć na podejmowane przez was decyzje. Mając informacje o podwyżkach cen surowców możecie podjąć decyzje o podniesieniu poziomu zapasów surowców.

Pamiętajcie, aby podchodzić krytycznie do uzyskanych wiadomości. Krytyczność musi być szczególnie duża jeżeli chodzi o prognozy. Przykładowo informacja typu "Firma **konsultingowa XYZ przewiduje wzrost cen aluminium o 20% w ciągu najbliższego roku**" oznacza, że ceny surowca mogą wzrosnąć o pewną wartość.

Nie jest to jednak informacja do końca pewna. Po pierwsze ceny mogą wzrosnąć o 18% lub 22% zależeć to będzie od wielu czynników, które nie zostały uwzględnione przez autora

<sup>1</sup> <sup>6</sup> [http://businesscoachingmag.pl/efektywny-zespol-](http://businesscoachingmag.pl/efektywny-zespol-–-zasady-dzialania)–-zasady-dzialania luty 2011

artykułu. Po drugie, być może w najbliższym czasie wydarzy się coś czego autor informacji nie mógł przewidzieć. Przykładowo, mogą zostać odkryte nowe złoża aluminium w najbliższym kwartale co spowoduje wzrost podaży tego surowca, i w efekcie spadek jego cen.

# Inaczej ma się rzecz w informacji "**Ministerstwo finansów podjęło decyzje o obniżeniu podatków na surowce. Nowa stopa podatkowa obowiązywać będzie od najbliższego kwartału**".

Decyzja ta prawdopodobnie spowoduje spadek cen materiałów. Zwróćcie uwagę, że mimo, iż skutki podjętej decyzji będą dotyczyć przyszłości, to fakt, który implikuje spadek cen już się dokonał (decyzja o stopie podatkowej już zapadła).

Dodatkowo powinniście czytać "pomiędzy wierszami" Przykładowo informacja na pierwszy rzut oka nieistotna "**Telewizja ABC odnotowała rekordową oglądalność w czasie relacji z wręczenia złotych medali olimpijskich polskim kolarzom**" może oznaczać wzrost zainteresowania kolarstwem, a co za tym idzie wzrost popytu na wasze usługi.

Tak wiec reasumując - czytając informacje prasowe musicie:

- $\frac{1}{\sqrt{2}}$ Odsiewać informacje błahe od wartościowych
- $\frac{1}{\sqrt{2}}$ Krytycznie podchodzić do przedstawianych danych

 $\frac{1}{\sqrt{2}}$ Zawsze starać się sprawdzić czy informacja, która wydaje się małowartościowa nie niesie przesłania, z którego możecie skorzystać.

# <span id="page-14-0"></span>**Popyt globalny**

Popyt możemy zdefiniować jako zapotrzebowanie klientów na dane dobro (rzecz, usługę).

W czasie prowadzenia waszego przedsiębiorstwa będziecie dysponowali informacjami na temat popytu na rowery w najbliższym czasie. Popyt będzie przedstawiony dla całego rynku (tzw. popyt globalny). Tak wiec jeżeli chcecie wiedzieć ile wynosi średni popyt na jedną firmę to przedstawioną wartość musicie podzielić przez liczbę zespołów biorących udział w rozgrywce.

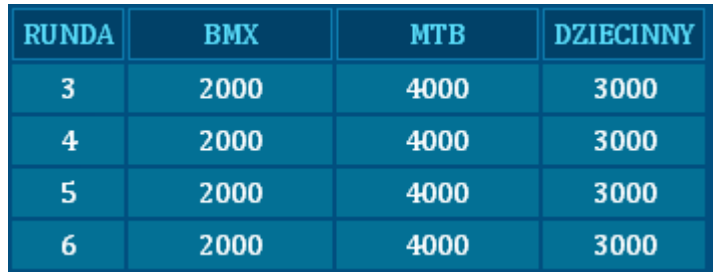

Pamiętajcie, że uzyskany wynik będzie przedstawiał średni popyt. Średni czyli taki jaki występowałby na rynku gdyby wszyscy jego uczestnicy podejmowali identyczne decyzje.

W praktyce wynik ten będzie różny dla różnych zespołów. Przykładowo jeżeli wszyscy produkowaliby dokładnie takie same rowery (ta sama jakość i innowacyjność), tak samo by je promowali, a jedyną różnicą byłaby cena, to w efekcie to przedsiębiorstwo, które zaoferowałoby niższą cenę miałoby wyższy udział w popycie.

Podobnie jeżeli wszyscy mieliby te same ceny, innowacyjności i reklamy, ale któryś producent proponowałby lepszą jakość swojego wyrobu, to zapotrzebowanie na ten właśnie wyrób byłoby większe niż u konkurencji.

Identycznie działają pozostałe determinanty. Reasumując, im wasza oferta będzie bardziej atrakcyjna w stosunku do ofert konkurencji, tym większą cześć popytu powinniście zagarnąć.

Zwróćcie uwagę, że popyt macie podany na najbliższe cztery rundy. Jak łatwo zauważyć, informacja ta ma zatem charakter prognozy. Co się z tym wiąże popyt globalny, który zaobserwujecie na rynku może nieco różnić się od tego, który jest przedstawiony w przewidywaniach.

W tym miejscu zauważmy, że rynek rowerów jest podzielony na użytkowników (tzw. segmentacja rynku). Możemy zatem wyróżnić użytkowników różnych rowerów (górskich, bmx, dziecięcych)

#### <span id="page-15-0"></span>**Oprocentowanie kredytu i stopa procentowa**

W linkach tych znajdziemy tabele z oprocentowaniem kredytu w stosunku jednorundowym, oraz stopę podatkową pozwalającą obliczyć kwotę podatku, który będziemy musieli zapłacić w obecnej rundzie.

#### <span id="page-15-1"></span>**Zmiana kapitałów własnych**

W linku tym znajdziemy tabelę z zwartością kapitału, jaki zdecydowali się udziałowcy przeznaczyć z własnego portfela na zainicjowanie działalności i dalszy rozwój spółki.

### <span id="page-15-2"></span>**Badania i rozwój**

1

Znajdziecie tu informacje na temat innowacyjności produktu. Należałoby w tym miejscu rozgraniczyć dwa pojęcia "jakość" i "innowacyjność". Przez jakość rozumieć będziemy zbiór cech produktu wpływających na:

- $\frac{1}{\sqrt{2}}$ niezawodność: zdolność do pracy bezusterkowej,
- $\frac{1}{\sqrt{2}}$ trwałość: okres zachowania cech użytkowych,
- $\frac{1}{\sqrt{2}}$ bezpieczeństwo użytkowania.

Innowacyjność wiąże się z wprowadzeniem czegoś nowego, nowatorstwem, reformą, ulepszeniem7. Jak widzimy innowacyjność możemy w wielu przypadkach określić jako nowoczesność.

Na początku rozgrywki produkty wszystkich firm będą miały ten sam poziom innowacyjności. To od was zależeć będzie jak unowocześnicie swój produkt.

<sup>7</sup> <http://www.ced.tczew.com.pl/innow.html> luty 2011

#### <span id="page-16-0"></span>**Zapotrzebowanie na innowacje**

Jak wiadomo klienci znajdujący się w różnych segmentach mają nieco inne preferencje. To co będzie ważne dla jednych klientów może być zupełnie nieistotne dla klientów znajdujących się w innym segmencie. Na podstawie analizy danych zawartych w tabeli możecie określić, które elementy rowerów będziecie rozwijać mocniej, które słabiej, a których nie będziecie unowocześniać.

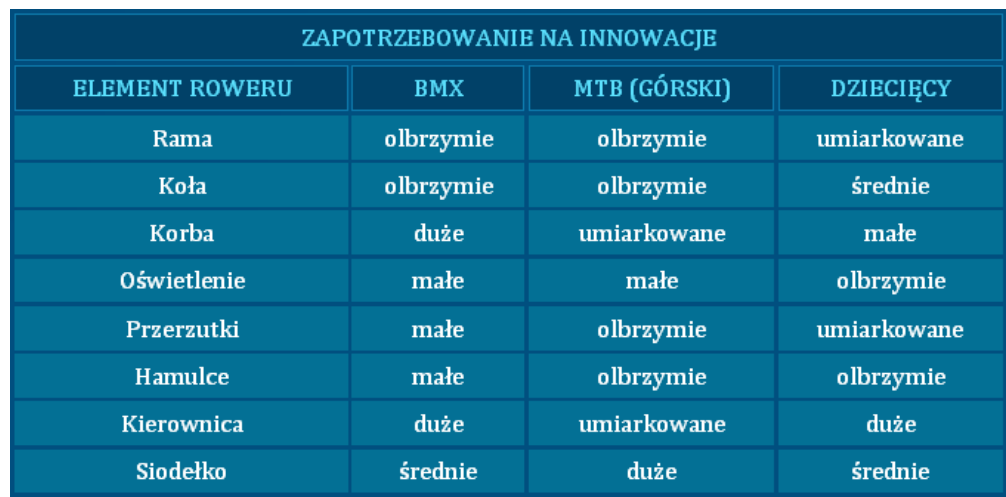

Ważną informacją dla was jest określenie czy ważniejsze jest zapotrzebowanie małe czy umiarkowane. Tak więc w tabeli możecie spotkać następujące określenia:

- $\frac{1}{\sqrt{2}}$ Brak
- $\frac{1}{\sqrt{2}}$ Małe
- $\int_{\partial \mathcal{L}^{\alpha}}$ Umiarkowane
- $\frac{1}{\sqrt{2}}$ Średnie
- $\frac{1}{\sqrt{2}}$ Duże
- $\frac{1}{\sqrt{2}}$ Olbrzymie

W powyższym wykazie uszeregowano "zapotrzebowania" od najniższego do najwyższego. Tak więc określenie "olbrzymie" jest równoznaczne z tym, że klienci najbardziej oczekują unowocześnienia danej części. Jeżeli gdzieś w tabeli znajdziecie stwierdzenie "Brak" oznaczać to będzie, że dany segment nie oczekuje poprawy danego elementu.

#### <span id="page-16-1"></span>**Czas poprawy innowacyjności**

W tej tabeli znajdziecie informacje dotyczące czasu potrzebnego na unowocześnienie danej części roweru o jednostkę. W miejscu tym powinniśmy sobie zdefiniować co to jest dla nas jednostka innowacyjności. Należy zaznaczyć, że jest to pojecie czysto abstrakcyjne, niewystępujące "w przyrodzie". Cóż to bowiem oznacza unowocześnić rower o jeden albo o dwa?

Jednostką innowacyjności nazwiemy zatem takie minimalne unowocześnienie, które zostanie zauważone przez klientów.

Możemy zatem wyobrazić sobie, że rama unowocześniona o jednostkę będzie miała masę mniejszą od ramy nieunowocześnionej o tyle, że zauważy to konsument. Oczywiście rama unowocześniona o dwie jednostki będzie jeszcze lżejsza ,itd.

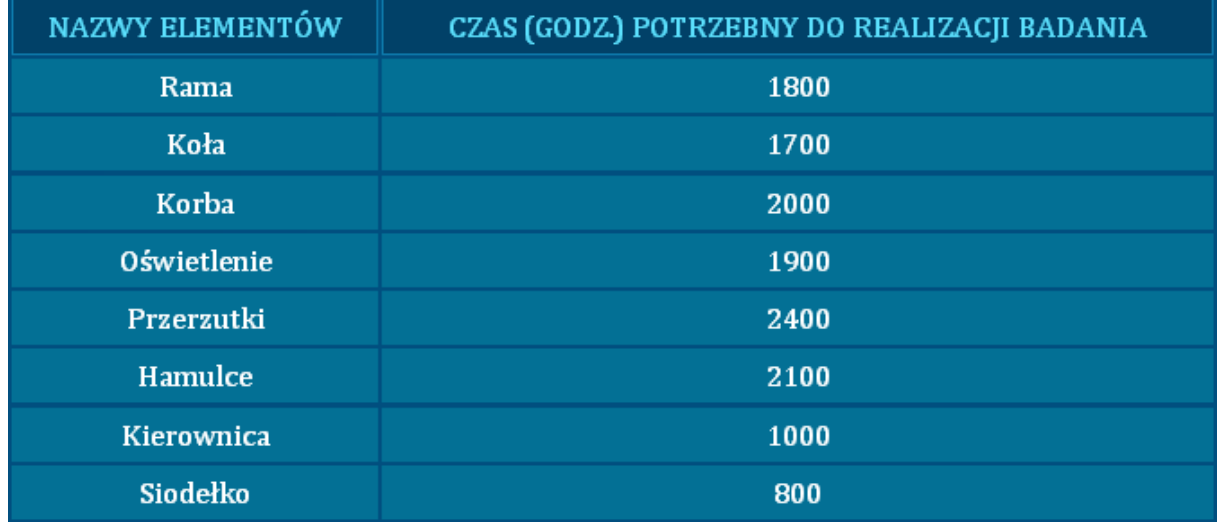

Jak łatwo zauważyć, czas ten jest podany w godzinach.

Istnieje możliwość podniesienia innowacyjności więcej niż o jedną jednostkę. Na podstawie danych z tabeli oraz naszych oczekiwań możemy skalkulować sobie ile godzin pracy inżynierów będzie nam potrzebne.

Przykładowo jeżeli chcemy podnieść innowacyjność siodełka oraz hamulców o jednostkę oraz korb i oświetlenia o dwie jednostki to potrzebną liczbę godzin obliczymy ze wzoru:

800(czas na poprawę siodełka) \* 1(liczba jednostek o ile chcemy zwiększyć innowacyjność siodełka)+2100(czas na poprawę hamulców) \* 1(liczba jednostek o ile chcemy zwiększyć innowacyjność hamulców) +2000(czas na poprawę korb) \* 2(liczba jednostek o ile chcemy zwiększyć innowacyjność korb)+1900(czas na poprawę oświetlenia) \* 2(liczba jednostek o ile chcemy zwiększyć innowacyjność piast)=

#### **= 800\*1+2100\*1+2000\*2+1900\*2=10 700**

Wniosek: potrzebujemy 10 700 godzin pracowników, aby zrealizować nasz plan.

#### <span id="page-17-0"></span>**Wydajność pracowników badawczo rozwojowych**

Musicie mieć świadomość, że żaden z waszych pracowników nie może pracować nieograniczoną liczbę godzin. Dla każdego człowieka doba ma przecież tylko dwadzieścia cztery godziny. W poniższej tabeli znajdziecie informacje o tym przez ile godzin w czasie jednej rundy jest w stanie pracować pracownik badawczo rozwojowy.

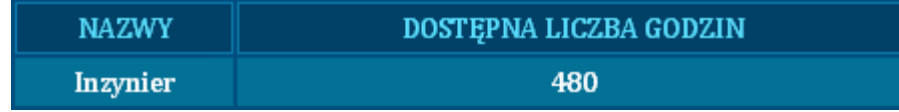

W naszym przykładzie możemy określić, że każdy inżynier będzie pracował przez 480 godz. w czasie rundy. Na podstawie tej tabeli możecie określić wielkość zatrudnienia pracowników  $B+R$ .

Przyjmijmy, że potrzebować będziecie 10 700 godzin pracy inżynierów.

Wielkość zatrudnienia możemy określić ze wzoru:

# **Konieczna liczba inżynierów = potrzebna liczba godzin / dostępna liczba godzin**

czyli:

Konieczna liczba inżynierów =**10 700/480**

Konieczna liczba inżynierów =**22,29.**

Oznacza to, że powinniście zatrudnić więcej niż dwadzieścia dwie osoby (dwadzieścia dwie to za mało). Stąd możemy wysnuć wniosek, iż otrzymany wynik należałoby zawsze zaokrąglać w górę. W naszym przypadku powinniśmy zatrudnić dwudziestu trzech pracowników.

# <span id="page-18-0"></span>**Maksymalne zatrudnienie inżynierów**

Na rynku istnieje ograniczona podaż pracowników B+R. Jako właściciele przedsiębiorstwa nie jesteście w stanie zrekrutować dowolnej liczby pracowników. Poniższa tabela ilustruje ilu inżynierów możecie maksymalnie zatrudnić.

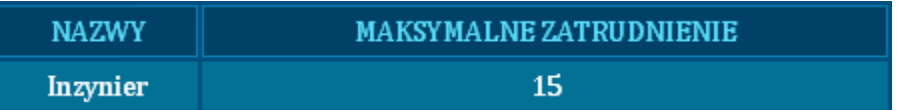

Oznacza to, że nie możecie zatrudnić w tym przypadku więcej inżynierów niż piętnastu. Jeżeli z waszych wcześniejszych obliczeń wynika, że potrzebne jest większe zatrudnienie (konieczna liczba inżynierów) niż maksymalne zatrudnienie to musicie zmienić decyzje dotyczące innowacji, które chcecie wymyśleć. Ułatwieniem dokonania korekty może być fakt, że możecie obliczyć iloma godzinami pracy maksymalnie możecie dysponować.

Oszacowanie to będzie przebiegać zgodnie ze wzorem:

**Maksymalna dostępna liczba godzin= maksymalne zatrudnienie \* dostępna liczba** godzin

W naszym przypadku:

Maksymalna dostępna liczba godzin=**420\*15=6300**

#### <span id="page-19-0"></span>**Minimalne płace inżynierów**

Pracownicy B+R mają swoje wymagania dotyczące płac. Informacje o tym znajdziecie w poniższej tabeli:

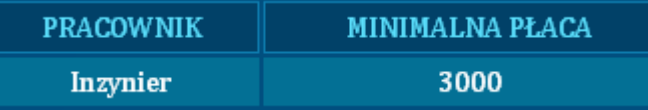

Należy pamiętać, że inżynierowie nie będą chcieli pracować za niższe stawki. Może zatem zdarzyć się taka sytuacja, że ze względu na zbyt niskie zarobki nie uda się wam zrekrutować wystarczającej liczby pracowników. W takiej sytuacji kierownictwo niższego szczebla może podjąć decyzje o zwiększeniu płac, po to aby zatrudnienie pracowników było wystarczające do realizacji powierzonych zadań z zakresu innowacyjności produktu.

#### <span id="page-19-1"></span>**Koszt wdrożenia innowacji**

W naszej symulacji przyjmujemy, że koszt wytworzenia danej części jest taki sam niezależnie od poziomu innowacyjności danego elementu. Tak więc nie ma różnicy w poziomie kosztów bez względu na to, czy produkujemy części nowoczesne czy nasza technologia wytwarzania jest niezmienna od kilku rund.

Musicie jednak pamiętać, że w waszych magazynach mogą znajdować się rowery, które są zbudowane na podzespołach technologicznie starszych niż obecnie produkowane. W takim przypadku należy dokonać wymiany części w rowerach na magazynie. Przykładowy koszt wymiany dla pojedynczego roweru znajduje się w poniższej tabeli:

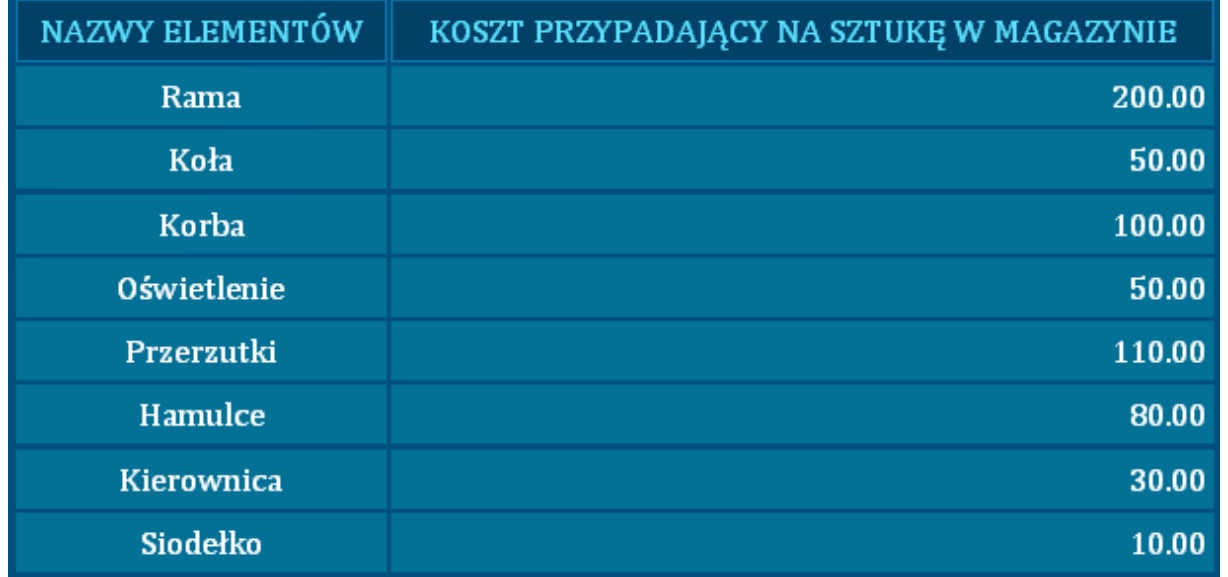

Koszt ten jest obliczony jako różnica pomiędzy kosztami wytworzenia nowej części oraz przychodu jaki osiągacie z tytułu sprzedaży elementu starego na rynku części używanych, powiększonej o koszt demontażu i montażu.

Załóżmy, że zdecydowaliście się unowocześnić korby, oświetlenie, hamulce i siodełko to poniesiecie następujące koszty przypadające na rower znajdujący się w magazynie:

#### **100 (korby) +50(piasty) +80(hamulce) +10 (siodełko)=240**

Jeżeli dodatkowo założymy, że w magazynie znajduje się 2500 rowerów to koszt ten będzie wynosił:

#### **240 (koszt zmiany jakości w jednym rowerze) \* 2500 (liczba rowerów w magazynie)=600 000**

Jak widać koszty zmiany jakości mogą być olbrzymie. Są one zależne (wprost proporcjonalnie) od liczby rowerów znajdujących się na magazynie. Z tego też powodu powinniście dokonywać zmian w momencie kiedy na stanie macie mało wyrobów gotowych.

Nie istnieje żadna zależność kosztowa pomiędzy stopniem podniesienia jakości, a wydatkami poniesionymi na jej zmianę.

Tak więc, nie ma znaczenia z punktu widzenia poniesionych wydatków czy wymieniacie stare siodełka na siodełka poprawione o jeden, dwa czy pięć jednostek innowacyjności. Koszt wymiany dla każdego przypadku będzie taki sam.

#### <span id="page-20-0"></span>**Produkcja**

W tym miejscu znajdziecie informacje które ułatwią wam harmonogramowanie produkcji. Na podstawie zawartych tu danych możecie podjąć decyzję o liczbie stanowisk, czy posunięć z zakresu polityki personalnej.

#### <span id="page-20-1"></span>**Minimalne płace pracowników produkcyjnych**

Aby móc produkować jakiekolwiek dobra musicie mieć zatrudniony personel produkcyjny. W przypadku produkcji rowerów możemy przyjąć, że będą nam potrzebni następujący pracownicy:

- $\frac{1}{\sqrt{2}}$ Montażysta głównych elementów
- $\frac{1}{\sqrt{2}}$ Montażysta osprzętu
- $\frac{1}{\sqrt{2}}$ Lakiernik
- $\frac{1}{\sqrt{2}}$ Pakowacz

Każda z tych osób jest gotowa pracować za kwotę przedstawioną w tabeli:

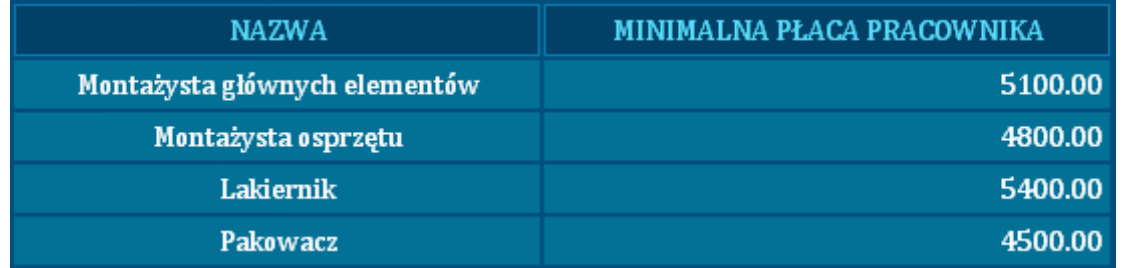

Jeżeli ustalicie niższe kwoty, kierownictwo niższego szczebla podniesie płace do minimalnych wymagań, aby móc zrekrutować zakładaną liczbę pracowników.

# <span id="page-21-0"></span>**Wydajność pracowników produkcyjnych**

Każdy z zatrudnionych może wykonać określoną liczbę rowerów w ciągu jednej rundy. Liczba ta jest nieprzekraczalna, a wartości produktywności przedstawia poniższa tabela:

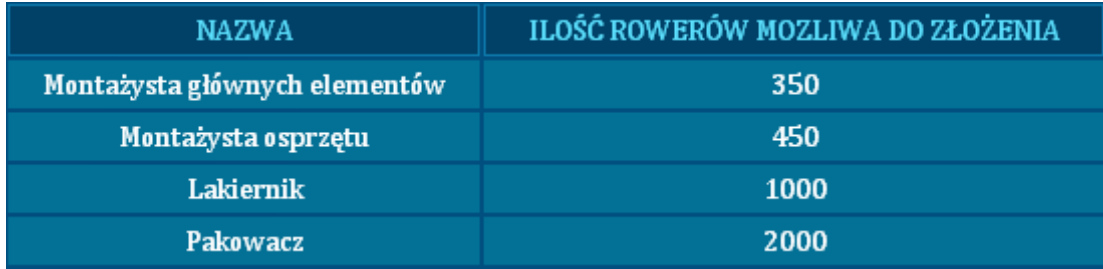

Należy pamiętać, że powinniśmy zatrudnić odpowiednią liczbę osób na danym stanowisku. Potrzebną liczbę osób obliczamy dzieląc liczbę rowerów, którą chcemy wyprodukować przez ilość rowerów, którą może złożyć dana osoba.

Przykładowo jeżeli chcemy złożyć 1000 rowerów dziecięcych, 1500 MTB oraz 2000 BMX to w sumie chcemy złożyć 4500 rowerów. Aby móc tego dokonać musimy zatrudnić następująca liczbę pracowników:

- $\frac{1}{\sqrt{2}}$ Montażysta głównych elementów 4500/350=12, 85 (zatrudniamy 13 osób)
- $\frac{1}{\sqrt{2}}$ Montażysta osprzętu 4500/450=10 (zatrudniamy 10 osób)
- $\frac{1}{\sqrt{2\pi}}$ Lakiernik 4500/1000= 4, 5 (zatrudniamy 5 osób)
- $\frac{1}{\sqrt{2}}$ Pakowacz 4500/2000= 2, 25 (zatrudniamy 3 osoby)

Zwróćcie uwagę na fakt, iż liczby pracowników były zaokrąglane w górę. Jeżeli zatrudnicie mniejszą liczbę osób niż potrzebujecie to kierownictwo niższego szczebla podejmie decyzje o zatrudnieniu dodatkowych osób.

# <span id="page-21-1"></span>**Płace pracowników dodatkowych**

W przypadku gdy zatrudnicie mniejszą liczbę pracowników produkcyjnych, niż wynika to z waszego planu produkcyjnego, kierownictwo niższego szczebla będzie starało się znaleźć brakujących pracowników produkcji. Pracownicy ci będą was kosztować więcej, niż ci którzy byli rekrutowani przez was. Pracownicy ci będą zarabiać wielokrotność płacy, którą ustalicie. Mnożnik znajdziecie w następującej tabeli:

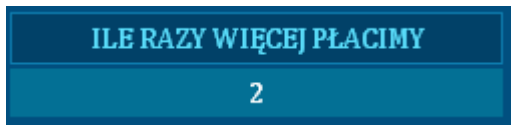

Tak więc, przykładowo jeżeli zdecydujecie się produkować 4500 rowerów, a zatrudnicie tylko trzech lakierników o produktywności 1000, to kierownicy zatrudnią dodatkowo dwie osoby, płacąc im dwukrotność wynagrodzenia ustalonego przez was.

# <span id="page-22-0"></span>**Wydajność stanowisk produkcyjnych**

Aby móc produkować rowery należy przyjąć, że będą nam potrzebne następujące stanowiska pracy:

- $\frac{1}{\sqrt{2}}$ Stanowisko montażu głównych elementów
- $\frac{1}{\sqrt{2}}$ Stanowisko montażu osprzętu
- $\int_{\mathbb{R}^d} \mathcal{G}(\mathbf{x}) \, d\mathbf{x} \, d\mathbf{x}$ Lakiernia
- $\int_{\partial \mathcal{L}^{\alpha}}$ Stanowisko pakowania

Na każdym ze stanowisk możemy wykonać określoną liczbę rowerów w ciągu jednej rundy. Liczba ta jest nieprzekraczalna, a wartość produktywności przedstawia poniższa tabela:

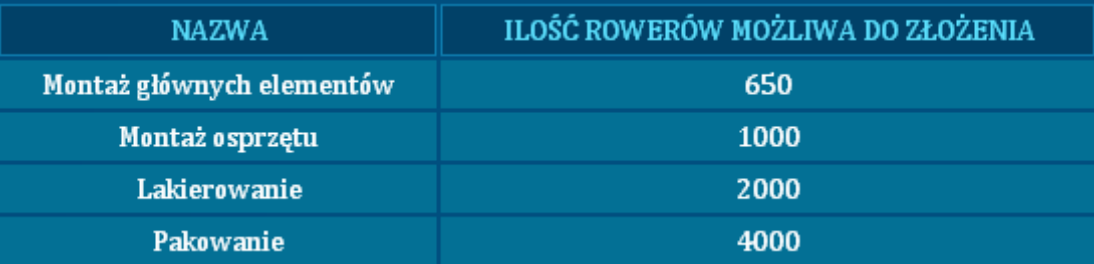

Należy pamiętać o tym, że powinniśmy wynająć odpowiednią liczbę stanowisk. Potrzebną liczbę stanowisk obliczamy dzieląc liczbę rowerów, którą chcemy wyprodukować przez ilość rowerów, którą możemy złożyć na danym stanowisku.

Przykładowo jeżeli chcemy złożyć 1000 rowerów dziecięcych, 1500 MTB oraz 2000 BMX to w sumie chcemy złożyć 4500 rowerów. Aby móc tego dokonać musimy wynająć następująca liczbę stanowisk:

- $\frac{1}{\sqrt{2}}$ Montaż głównych elementów 4500/650=6, 92 (wynajmujemy 7 stanowisk)
- $\frac{1}{\sqrt{2}}$ Montaż osprzętu 4500/1000=4, 5 (wynajmujemy 5 stanowisk)
- $\frac{1}{2}$ Lakiernia 4500/2000= 2, 25 (wynajmujemy 3 stanowiska)
- $\frac{1}{\sqrt{2}}$ Pakowanie 4500/4000= 1, 125 (wynajmujemy 2 stanowiska)

Wszystkie liczby, które wyjdą z waszych obliczeń należy zaokrąglić w górę. W przeciwnym wypadku nie będziecie w stanie zrealizować planu produkcyjnego.

### <span id="page-22-1"></span>**Koszt wynajęcia stanowiska**

Wynajęcie stanowisk produkcyjnych wiąże się z kosztami. Koszty te znajdziecie w tabeli:

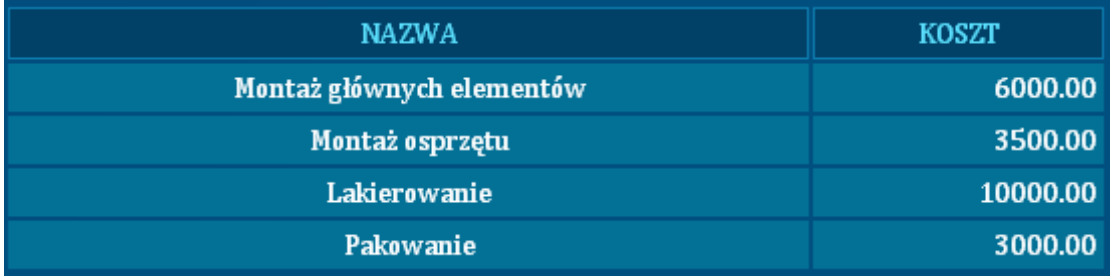

Koszty te dotyczą wynajęcia jednego stanowiska na rundę. Tak więc zakładając dane z poprzedniego przykładu. Poniesiemy następujące koszty:

- $\frac{1}{\sqrt{2}}$ Montaż głównych elementów wynajmujemy 7 stanowisk koszt=7\*6 000=42 000
- $\frac{1}{\sqrt{2}}$ Montaż osprzętu wynajmujemy 5 stanowiskkoszt=5\*3 500=17 500
- $\frac{1}{2}$ Lakiernia wynajmujemy 3 stanowiska koszt= 3\*10 000= 30 000
- $\frac{1}{\sqrt{2}}$ Pakowanie wynajmujemy 2 stanowiska koszt=2\*3 000=6 000

Koszt wynajmu stanowisk= 42 000+ 17 500+ 30 000+ 6 000= 95 500

#### <span id="page-23-0"></span>**Zużycie surowców**

Aby móc produkować nasze dobra musimy posiadać trzy rodzaje surowców:

- $\sqrt{26}$ Metal
- $\frac{1}{\sqrt{2}}\sum_{i=1}^{n} \frac{1}{\sqrt{2}}\sum_{i=1}^{n} \frac{1}{\sqrt{2}}\sum_{i=1}^{n} \frac{1}{\sqrt{2}}\sum_{i=1}^{n} \frac{1}{\sqrt{2}}\sum_{i=1}^{n} \frac{1}{\sqrt{2}}\sum_{i=1}^{n} \frac{1}{\sqrt{2}}\sum_{i=1}^{n} \frac{1}{\sqrt{2}}\sum_{i=1}^{n} \frac{1}{\sqrt{2}}\sum_{i=1}^{n} \frac{1}{\sqrt{2}}\sum_{i=1}^{n} \frac{1}{\sqrt{2}}\sum_{i=1}^{n}$ Plastik
- $\frac{1}{\sqrt{2}}$ Pozostałe surowce

Każdy rodzaj składa się z tych właśnie substratów, ale ilość materiałów, która zostanie zużyta jest inna dla każdego asortymentu. Wartość ta jest przedstawiona w poniższej tabeli:

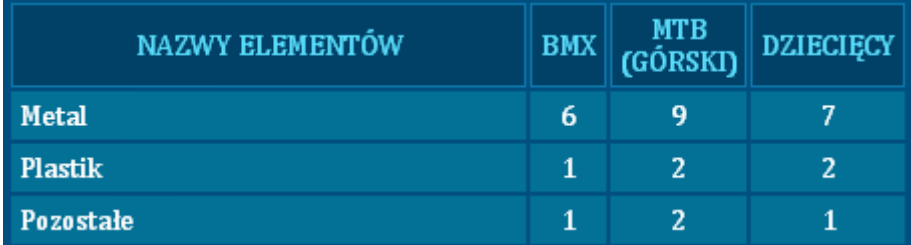

Warto zaznaczyć, że w tabeli jest podana ilość materiału konieczna do wyprodukowania jednej sztuki roweru.

Tak więc, jeżeli chcemy złożyć 1000 rowerów dziecięcych, 1500 MTB oraz 2000 BMX to zużyjemy następujące ilości surowców:

- $\frac{1}{\sqrt{2}}$ **Metal** 6\*2 000(BMX)+ 9\*1 500(MTB)+ 7\*1 000 (dziecięcy)=32 500
- $\frac{1}{\sqrt{2}}$ **Plastik** 1\*2 000(BMX)+ 2\*1 500(MTB)+ 2\*1 000 (dziecięcy)=7 000
- $\frac{1}{\sqrt{2}}$ **Pozostałe** 1\*2000(BMX)+ 2\*1500(MTB)+ 1\*1000 (dziecięcy)=4 500

Wartości te wyrażone są w sztukach danego materiału.

#### <span id="page-23-1"></span>**Ceny surowców oraz pojemność paczki hurtowej**

Materiały możemy pozyskiwać z dwóch źródeł:

- $\frac{1}{\sqrt{2}}$ Detal,
- $\sqrt{ab}$ Hurt

Ważny jest fakt, że w hurtowni możemy kupować materiały taniej. Ceny materiałów są podane w poniższej tabeli. Cena dotyczy jednej sztuki materiału.

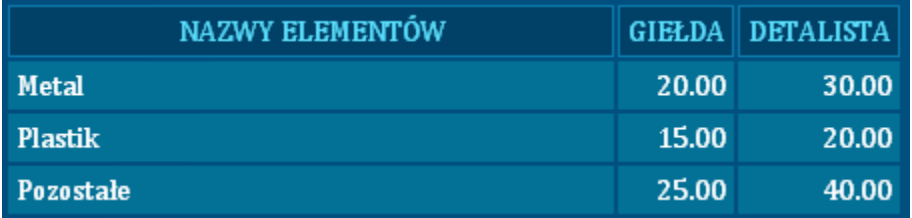

Wadą zakupów hurtowych jest to, że nie możemy rozrywać paczek, w które są pakowane surowce. Musimy kupować całe paczki. Pojemność paczki znajduje się w tabeli poniżej:

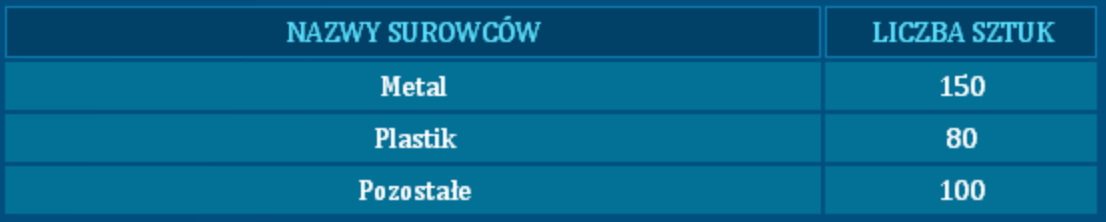

Tak więc przykładowo jeżeli potrzebujemy następujące ilości materiałów:

- $\int_{\mathcal{B}^{(n)}}$ Metal 32 500
- $\frac{1}{2}$ Plastik 7 000
- $\frac{1}{2}$ Pozostałe 4 500

To powinniśmy kupić na hurtowni następująca liczbę paczek:

- $\sqrt{\frac{1}{2}}$ Metal 32 500/150=216,66 (kupujemy 217 paczek)
- $\int_{\partial \mathcal{L}^{\alpha}}$ Plastik 7 000/80=87,5 (kupujemy 88 paczek)
- $\sqrt{26}$ Pozostałe 4 500/100=45 (kupujemy 45 paczek)

Za materiały u hurtownika zapłacimy:

- $\frac{1}{\sqrt{2}}$ Metal 217 paczek\*20 (cena giełdowa) \* 150 (liczba sztuk w paczce)=651 000
- $\frac{1}{\sqrt{2}}$ Plastik 88 paczek \*15 (cena giełdowa) \* 80 (liczba sztuk w paczce)=105 600
- $\frac{1}{\sqrt{2}}$ Pozostałe 45 paczek \* 25 (cena giełdowa) \* 100 (liczba sztuk w paczce) = 112 500

Suma opłat za materiały wyniesie 869 100.

Jeżeli kupimy zbyt małą ilość materiału to kierownictwo niższego szczebla dokupi brakujący materiał u detalisty, płacąc za niego oczywiście cenę detaliczną, która jest wyższa od hurtowej. W detalu nie kupujemy całych paczek, ale pojedyncze sztuki brakującego materiału.

### <span id="page-24-0"></span>**Sprzedaż**

W tej grupie danych rynkowych znajdują się informacje, dzięki którym będziecie mogli zadecydować o polityce personalnej stosowanej wobec sprzedawców, czy o polityce cenowej.

#### <span id="page-24-1"></span>**Minimalne płace sprzedawców**

Aby móc prowadzić sprzedaż rowerów należy przyjąć, że będą nam potrzebni następujący sprzedawcy:

- $\frac{1}{\sqrt{2}}\sum_{i=1}^{n}\left( \frac{1}{\sqrt{2}}\right) ^{i}\left( \frac{1}{\sqrt{2}}\right) ^{i}\left( \frac{1}{\sqrt{2}}\right) ^{i}\left( \frac{1}{\sqrt{2}}\right) ^{i}\left( \frac{1}{\sqrt{2}}\right) ^{i}\left( \frac{1}{\sqrt{2}}\right) ^{i}\left( \frac{1}{\sqrt{2}}\right) ^{i}\left( \frac{1}{\sqrt{2}}\right) ^{i}\left( \frac{1}{\sqrt{2}}\right) ^{i}\left( \frac{1}{\sqrt{2}}\right) ^{i}\left( \frac{1}{\sqrt{$ Sprzedawca MTB
- $\frac{1}{\sqrt{2}}$ Sprzedawca BMX
- $\frac{1}{\sqrt{2}}$ Sprzedawca rowerów dziecięcych

Każda z tych osób jest gotowa pracować za kwotę przedstawioną w tabeli:

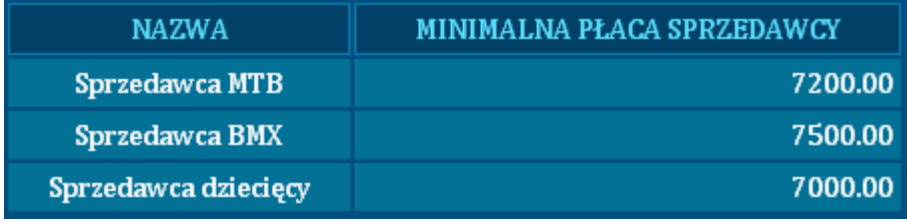

Jeżeli ustalicie niższe kwoty kierownictwo niższego szczebla podniesie płace do minimalnych wymagań, aby móc zrekrutować zakładaną przez was liczbę pracowników.

#### <span id="page-25-0"></span>**Wydajność sprzedawców**

W poniższej tabeli znajdują się informacje dotyczące maksymalnej sprzedaży realizowanej przez waszych akwizytorów na rundę.

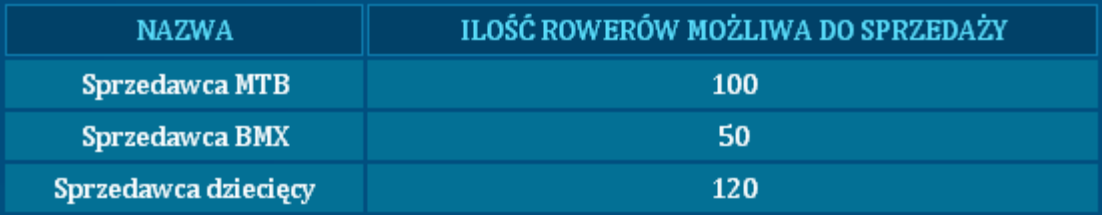

Należy pamiętać, że nie posiadacie sklepów. Tak więc, sprzedawca jest sprzedawcą mobilnym i w określonym czasie może on odwiedzić ograniczoną liczbę osób. Każdy sprzedawca specjalizuje się w sprzedaży określonego rodzaju rowerów i nie ma on możliwości sprzedawania dóbr z innego segmentu.

Tak więc jeżeli chcemy sprzedać 1000 rowerów dziecięcych, 1500 MTB oraz 2000 BMX to musimy zatrudnić następującą liczbę sprzedawców:

- $\frac{1}{\sqrt{2\pi}}$ Sprzedawca MTB 1500/100=15(zatrudniamy 15 osób)
- $\frac{1}{\sqrt{2\pi}}$ Sprzedawca BMX 2000/50=40 (zatrudniamy 40 osób)
- $\frac{1}{\sqrt{2}}$ Sprzedawca rowerów dziecięcych 1000/120=8,3 (zatrudniamy 9 osób)

Łącznie zatrudniamy 64 osoby

Jeżeli zatrudnimy zbyt małą liczbę osób to sprzedaż będzie mniejsza. Może zatem zdarzyć się tak, że będziemy posiadali dobra na magazynie, będzie duże zainteresowanie naszymi wyrobami, ale z powodu zbyt niskiego zatrudnienia sprzedaż będzie niewielka.

#### <span id="page-26-0"></span>**Preferowane ceny rowerów**

Na rynku działają już inni sprzedawcy rowerów, średnie ceny jakie oni oferują znajdują się w poniższej tabeli:

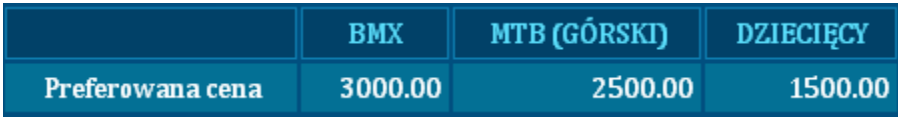

Od was zależy czy będziecie sprzedawać swoje dobra poniżej, czy powyżej tych cen. Musicie pamiętać, że wzrost ceny powoduje spadek popytu. Ważne jest jednak by nie sprzedawać rowerów poniżej kosztów ich wytworzenia.

Na naszym rynku nie występuje efekt snoba (wraz ze wzrostem ceny na dobro luksusowe popyt również wzrasta).

#### <span id="page-26-1"></span>**Reklama**

W tym miejscu znajdziecie informacje dotyczące m.in. oczekiwań/preferencji konsumentów odnośnie wartości dodanych rowerów, czy massmediów itp.

Na podstawie zebranych danych będziecie w stanie wykreować reklamy i umieścić je w odpowiednich mediach.

#### <span id="page-26-2"></span>**Preferowane media**

Nawet najlepsza reklama jest nic nie warta, jeżeli nie trafi do klienta. Aby klient mógł zobaczyć (usłyszeć) daną reklamę musi ona trafić do odpowiednich mediów. Poniższa tabela obrazuje jakie są preferencje potencjalnych klientów w zakresie mediów:

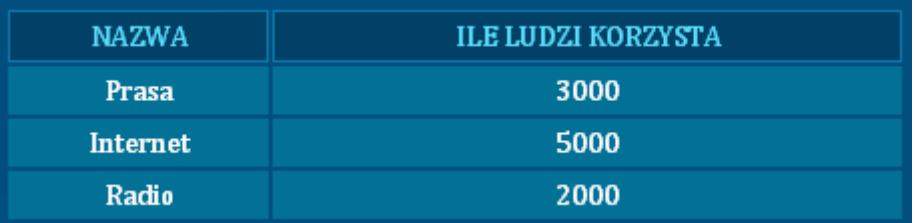

W naszym przypadku największe szanse dotarcia do klienta macie umieszczając swoje reklamy w Internecie. Nie powinniście jednak zapominać o innych mediach. Zwróćcie uwagę na fakt, że nie istnieje zróżnicowanie pomiędzy segmentami w zakresie wykorzystania środków publicznego przekazu.

#### <span id="page-26-3"></span>**Preferowany przekaz reklamy**

W tym miejscu otrzymujemy informacje o cechach rowerów, które są preferowane przez poszczególnych odbiorców. Preferencje te są różne dla różnych grup odbiorców. Dane na ten temat zawarte są w poniższej tabeli:

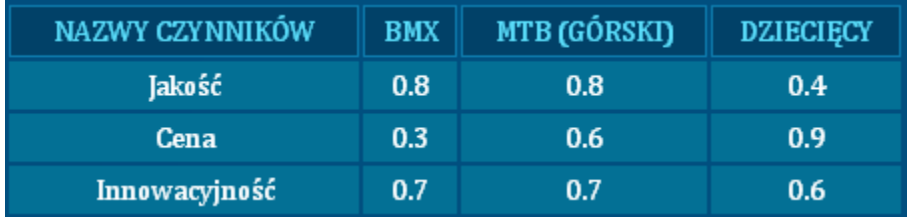

Zwróćcie uwagę, że w wymienionym przykładzie preferencje dla poszczególnych czynników nie sumują się do jedności. Oznacza to, że są osoby, które zwracają uwagę na kilka cech jednocześnie. Widać wyraźnie, że w przypadku użytkowników rowerów BMX ważna jest zarówno jakość jak i innowacyjność. Suma tych współczynników to 1,5. Stąd wniosek, że co najmniej 50% klientów zwraca uwagę zarówno na jakość jak i na innowacyjność. Tak więc, w przekazie reklamowym powinniście zwrócić uwagę na obydwie cechy.

#### <span id="page-27-0"></span>**Koszt jednej reklamy**

Poniższe zestawienie obrazuje ile kosztuje emisja reklamy w poszczególnych mediach:

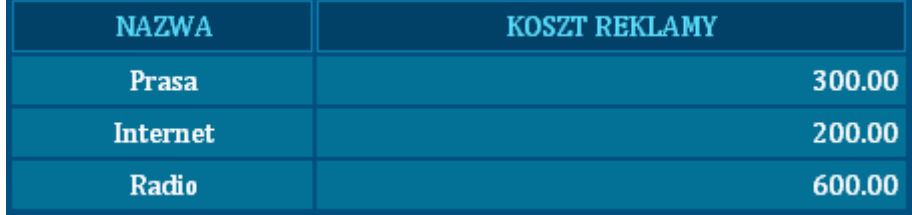

Tak więc widzimy, że w naszym przykładzie najdroższe są reklamy radiowe.

Jeżeli zestawimy to z faktem, iż z radia korzysta najmniej naszych klientów dochodzimy do wniosku, że medium to jest najmniej efektywne. Zwróćcie uwagę, że wydając 600 na jedną reklamę możecie maksymalnie trafić do maksymalnie 30% klientów, a za 200 wydane na reklamę w Internecie możemy dotrzeć do 50 % potencjalnych odbiorców.

Można więc zadać pytanie czy warto ponosić wydatki związane z radiem. Odpowiedź brzmi tak, gdyż nie każdy szuka informacji w Internecie czy prasie. Tak więc, pomijając którekolwiek z mediów ograniczamy możliwości dotarcia do potencjalnych klientów.

Możemy zdecydować się na emisję kilku reklam w tym samym medium. Pamiętajcie, że potencjalny odbiorca reklamy nie korzysta z danego medium przez cały czas. Tak więc, im więcej reklam umieścimy w mediach tym większe będzie prawdopodobieństwo dotarcia do klientów.

#### <span id="page-27-1"></span>**Maksymalna liczba reklam**

Każda reklama jest efektywna do pewnego momentu.

Wyjaśnijmy sobie to zagadnienie na przykładzie. Załóżmy, że prowadzimy sklep z materiałami szkolnymi, a naszymi odbiorcami jest społeczność jakiegoś zespołu szkół. Jedynym medium jakim dysponujemy aby zachęcić uczniów do zakupów jest dystrybucja ulotek. Wiemy, że w zespole uczy się 1000 uczniów.

Wyobraźmy sobie zatem sytuację, w której stajemy przed szkołą i wychodzącym z niej uczniom wręczamy ulotki. Jeżeli przygotujemy 100 ulotek to co dziesiąty człowiek otrzyma takową. Cześć ulotek oczywiście wyląduje w koszu, ale część osób przeczyta zawarte tam informacje i przyjdzie do naszego sklepu.

W analogicznej sytuacji jeżeli przygotujemy 500 ulotek to więcej osób przyjdzie. Przygotowanie 1000 ulotek sprawi, że każdy otrzyma nasze materiały reklamowe. Jeżeli przygotujemy 5000 ulotek i rozdamy je, to oznaczać będzie, że każdy uczeń otrzymał ich po pięć. Zwróćcie uwagę, że już przy 1000 ulotek każdy uczeń wie o naszym sklepie. Tak więc 4000 ulotek będzie zmarnowane. Nie powinniśmy zatem przygotowywać więcej niż 1000 materiałów, gdyż jest to maksymalna liczba przynosząca korzyści.

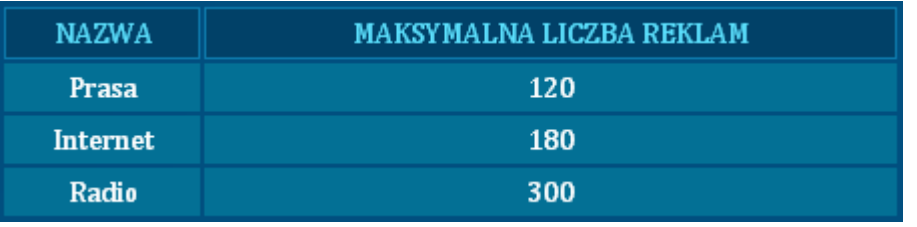

Maksymalne liczby reklam obrazuje poniższa tabela:

Nie należy przekraczać tych liczb w kreowaniu strategii marketingowej.

#### <span id="page-28-0"></span>**Pozostałe informacje**

W tym miejscu znajdziecie informacje dotyczące badań rynkowych i dodatków marketingowych. Uzyskane dane pomogą wam podjąć decyzje dotyczące wyżej wymienionych aspektów działalności.

### <span id="page-28-1"></span>**Koszt dodatku**

Istnieje możliwość dodawania gadżetu reklamowego do każdego sprzedawanego roweru. Koszt takiego dodatku zawarty jest w poniższej tabeli.

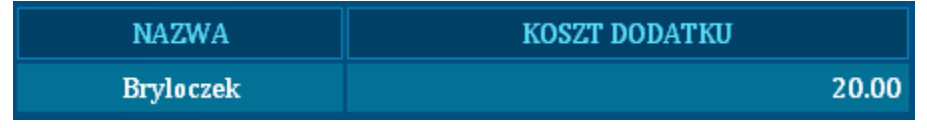

Tak więc, jeżeli sprzedamy 1000 rowerów dziecięcych, 1500 MTB oraz 2000 BMX i planujemy dawać dodatki reklamowe przy zakupie dwóch ostatnich rowerów to poniesiemy następujące koszty z tym związane:

- $\frac{1}{\sqrt{2}}$ Rower dziecięcy 1000\*0=0 (brak dodatków)
- $\sqrt{26}$ MTB 1500\*20=30 000
- $\frac{1}{\sqrt{2}}$ BMX 2000\*20=60 000

Całkowity koszt dodatków wyniesie zatem 90 tys.

#### <span id="page-29-0"></span>**Informacje o konkurencji**

Aby móc podejmować racjonalne decyzje powinniście dysponować pewną wiedzą. Im większy zasób informacji tym łatwiej wam będzie trafnie decydować o losach waszej spółki.

Możecie zdecydować się na zakupy następujących informacji o konkurencji:

- $\frac{1}{\sqrt{2}}$ Informacja o zatrudnieniu.
- $\int_{\mathbb{R}^d} d\mu \, d\mu$ Cena wyrobów
- $\frac{1}{\sqrt{2}}$ Projekty Badawczo - Rozwojowe
- $\frac{1}{\sqrt{2\pi}}$ Płace personelu
- $\int_{\mathbb{R}^d} \mathcal{G}(\mathbf{x}) \, d\mathbf{x} \, d\mathbf{x} \, d\mathbf{x} \, d\mathbf{x} \, d\mathbf{x}$ Dodatki reklamowe.

Informacje te nie są darmowe. Koszt uzyskania informacji znajduje się w poniższej tabeli:

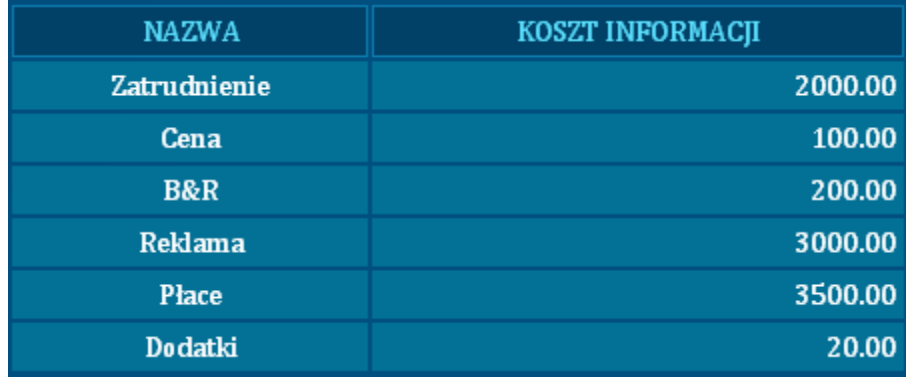

Tak więc, jeżeli zakupicie informacje dotyczące zatrudnienia i cen to wydacie 2100. Informacje będą dostępne w następnej rundzie. Informacje dotyczyć będą wszystkich firm na rynku. Informacje otrzymujecie z jednorundowym opóźnieniem. Jeżeli zakupicie informacje w rundzie szóstej to dane za tę rundę otrzymacie w rundzie siódmej.

#### <span id="page-29-1"></span>**KROK TRZECI – Podejmowanie decyzji**

Po przeanalizowaniu sytuacji rynkowej możecie przejść do podejmowania decyzji operacyjnych dla bieżącej rundy. Przed wami decyzje w następujących obszarach:

- $\frac{1}{\sqrt{2}}$ Produkcja
- $\frac{1}{\sqrt{2}}$ Sprzedaż
- $\frac{1}{\sqrt{2}}$ Badania i rozwój
- <span id="page-29-2"></span> $\frac{1}{\sqrt{2}}$ Marketing

### **Produkcja**

W obszarze produkcji musicie podjąć decyzje z zakresu zatrudnienia pracowników produkcyjnych, wynagrodzeń tych pracowników, udostępnienia stanowisk produkcyjnych, zakupów u hurtownika oraz harmonogramowania produkcji.

#### <span id="page-30-0"></span>**Zatrudnienie pracowników produkcyjnych**

Na początku rozgrywki nie zatrudniacie żadnego pracownika. Informacje o tym możecie uzyskać analizując poniższą tabelę.

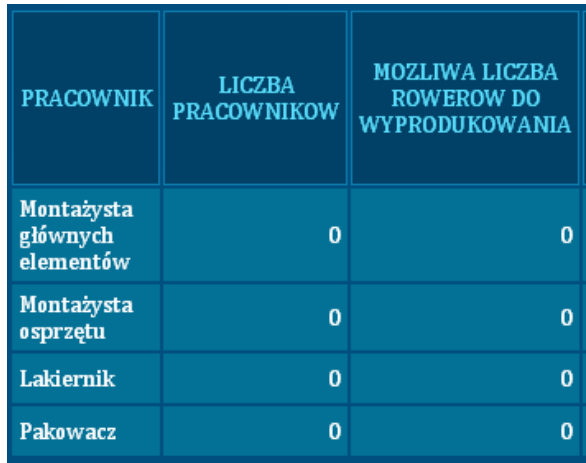

Jednocześnie zwróćcie uwagę, że wasz personel nie jest w stanie nic wyprodukować.

Powinniście podjąć decyzje ilu pracowników chcecie zatrudniać w następnej rundzie. Podjęte decyzje wprowadźcie do trzeciej kolumny poniższej tabeli:

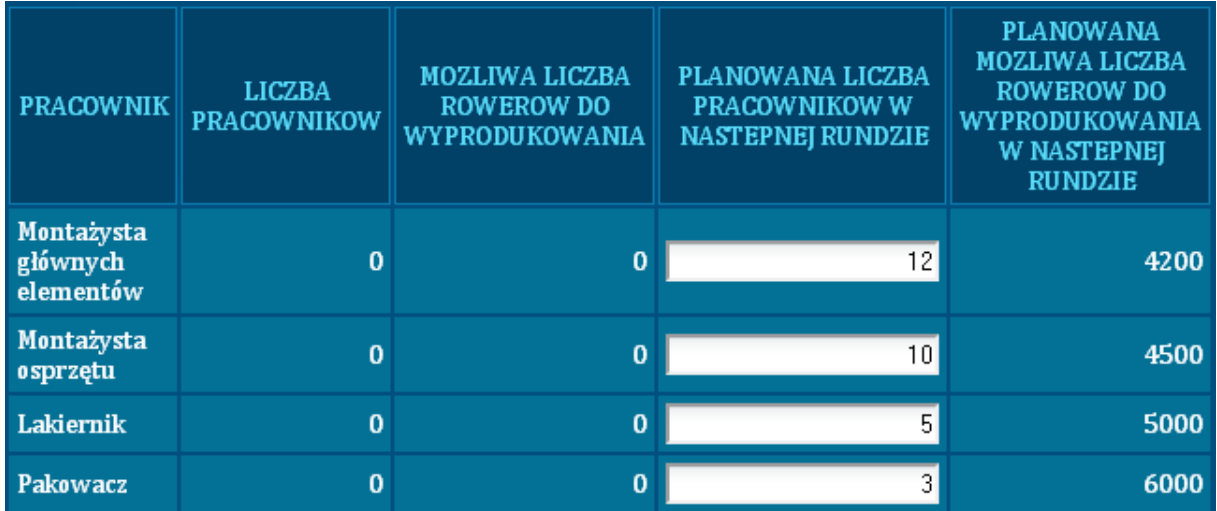

Po naciśnięciu przycisku "zapisz" system obliczy ile rowerów będzie mógł wyprodukować wasz personel w następnej rundzie. Jest to iloczyn planowanego zatrudnienia oraz wydajności pracowników produkcyjnych.

Zwróćcie uwagę na fakt, że wasz personel zatrudniony na różnych stanowiskach może wyprodukować różną liczbę rowerów. Zapytacie zatem: ile w takim razie będziecie w stanie wyprodukować rowerów? Aby odpowiedzieć wystarczy znaleźć najmniejszą z liczb w ostatniej kolumnie. W przykładzie jest to 4200. Tak więc jeżeli będziecie chcieli wyprodukować 4500 rowerów powinniście zwiększyć zatrudnienie na stanowisku montażysta głównych elementów. W przeciwnym wypadku zostaną zatrudnieni, przez kierownictwo niższego szczebla, drożsi pracownicy.

Pamiętajcie, że proces rekrutacji jest żmudny i dlatego trwa pewien czas. Jeżeli podejmiecie decyzje o zatrudnieniu to pracownicy będą dla was pracować od następnej rundy. Tak wiec, przykładowo w rundzie piątej podejmujecie decyzje o zatrudnieniu na rundę szóstą.

Jeżeli w rundzie piątej podejmiecie decyzje o zatrudnieniu to w rundzie szóstej tabela zatrudnienia będzie wyglądała w następujący sposób:

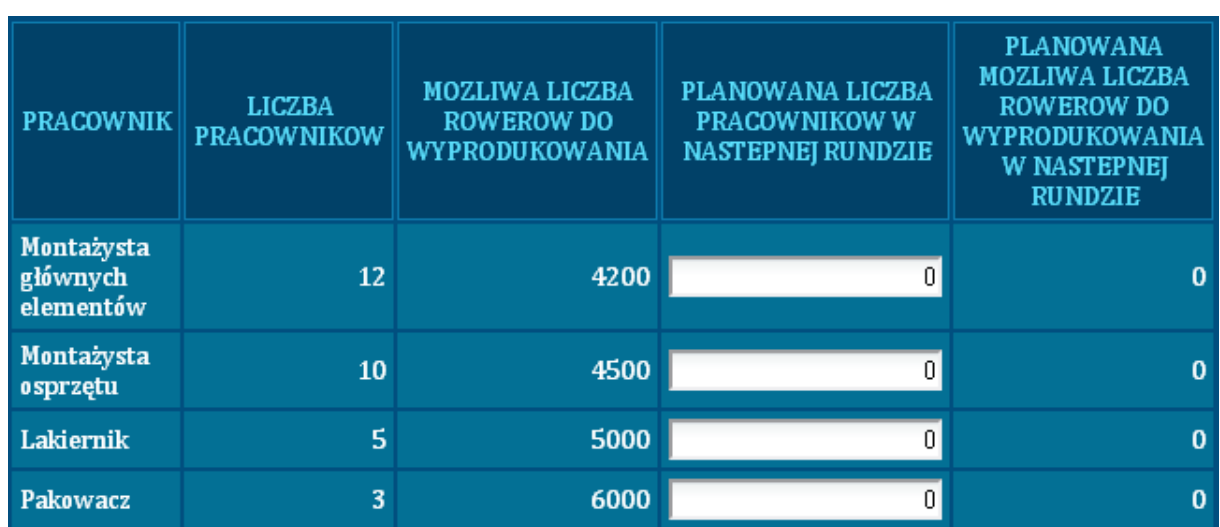

Planowane zatrudnienie stało się bieżącym zatrudnieniem i decyzji tej nie możecie już w żaden sposób odwołać, czy zmienić.

Pamiętajcie, że decyzje o zatrudnieniu musicie podejmować w każdej rundzie, gdyż wszystkie umowy z pracownikami podpisujecie na okres jednej rundy.

### <span id="page-31-0"></span>**Płace pracowników produkcyjnych**

W tym miejscu wprowadzacie decyzje dotyczące płac pracowników produkcyjnych. Płace podobnie jak zatrudnienie ustalacie na następną rundę. W poniższej tabeli wpisujecie ile chcecie płacić pracownikom. Pamiętajcie, że nie możecie zdecydować o płacach mniejszych niż minimalne.

Tabela płac wygląda następująco:

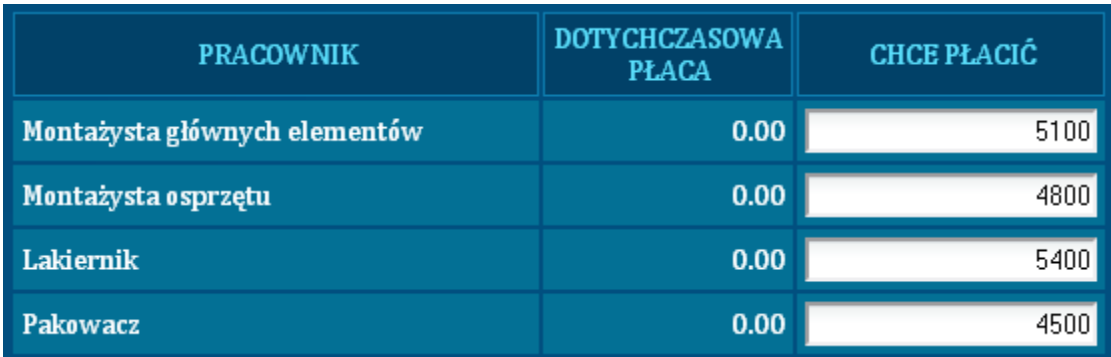

Po przejściu do następnej rundy, wasze decyzje będą nieodwołane. A tabela będzie wyglądała w następujący sposób.

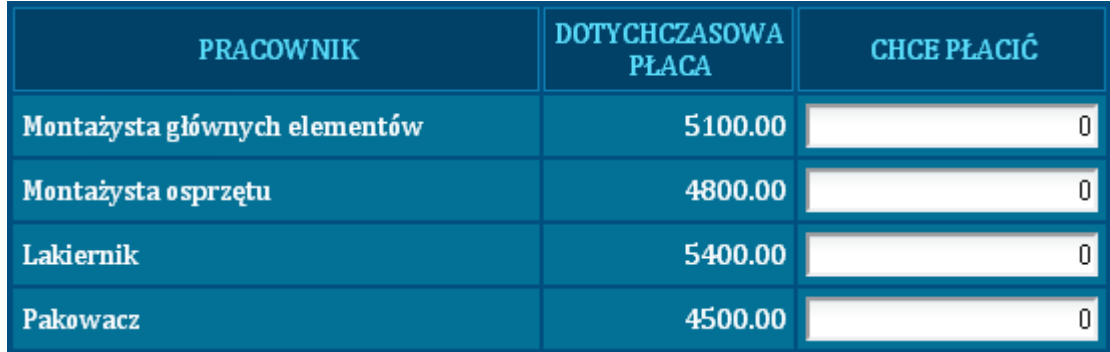

Przypominam, że umowy z pracownikami podpisywane są na jedną rundę, tak wiec w każdej rundzie musicie ustalić płace od nowa.

### <span id="page-32-0"></span>**Wynajęcie stanowisk produkcyjnych**

Aby móc produkować potrzebne będą wam stanowiska pracy. Możecie je wynająć od lokalnego przedsiębiorcy. W tym celu uzupełnijcie poniższą tabelę:

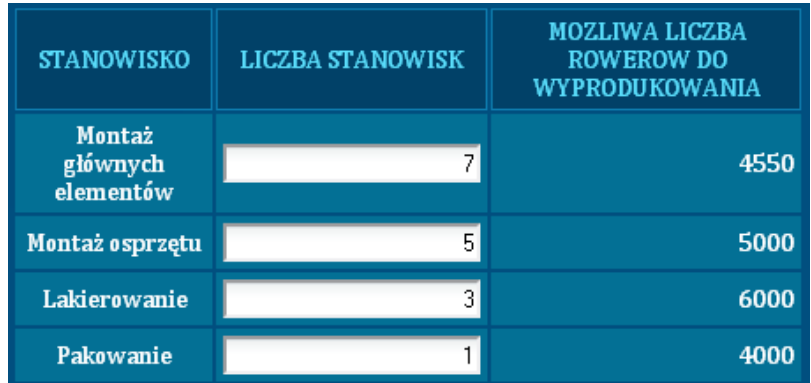

Pamiętajcie, że na każdym stanowisku możecie wyprodukować określoną liczbę rowerów. Po naciśnięciu przycisku zapisz system przemnoży liczbę rowerów, którą można wyprodukować na pojedynczym stanowisku przez liczbę stanowisk, którą zdecydowaliście się wynająć. Informacja ta pojawi się w ostatniej kolumnie tabeli. Wasze zdolności produkcyjne będą wynosiły dokładnie tyle ile wynosi najmniejsza liczba w tej kolumnie.

W naszym przykładzie jest to 4000. Jeżeli nie wynajmiemy następnego stanowiska do pakowania rowerów to nie będziemy w stanie wytworzyć większej liczby produktów niż 4000.

Musicie pamiętać, że stanowiska pracy wynajmowane są na jedną rundę. Tak więc w następnej rundzie powinniście znów podjąć decyzje ile stanowisk chcecie wynajmować.

### <span id="page-32-1"></span>**Zakup surowców**

Do produkcji rowerów będą potrzebne wam następujące materiały:

- $\frac{1}{2}$ Metal
- $\frac{1}{2}$ Plastik
- $\frac{1}{2}$ Pozostałe surowce

W tym miejscu możecie zdecydować się na zakup materiałów na giełdzie hurtowej. Pamiętajcie, że wpisujecie **liczbę paczek surowców**, które chcecie zakupić, a nie liczbę surowców wam potrzebnych.

Pojemność paczki znajdziecie w zakładce z informacjami produkcyjnymi (nazwa zakładki "poj. paczki surowców"). Jeżeli naciśniecie przycisk: "**zapisz**" gra automatycznie pokaże wam ile sztuk surowca będzie znajdowało się w paczkach, które zamierzacie zakupić.

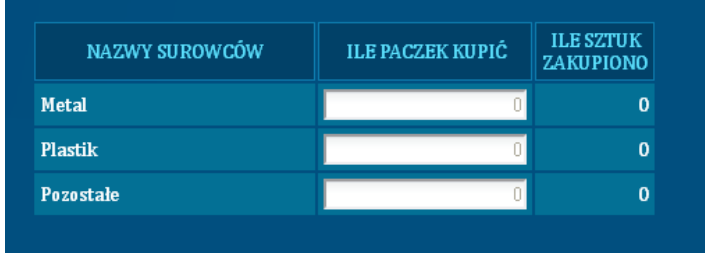

Jeżeli chcecie policzyć ile zapłacicie za każdą paczkę, musicie pomnożyć pojemność paczki przez cenę surowca na giełdzie.

Przykładowo jeżeli metal kosztuje 20 za jednostkę, a pojemność paczki metalu wynosi 150 to cena paczki wynosi 20\*150=3000. Zanim podejmiecie decyzje dotyczące zakupów powinniście sprawdzić ile materiałów znajduje się w waszych magazynach.

#### <span id="page-33-0"></span>**Ustalenie harmonogramu produkcji**

W tym miejscu wpisujecie dane dotyczące liczby rowerów, którą chcecie wyprodukować w bieżącej rundzie.

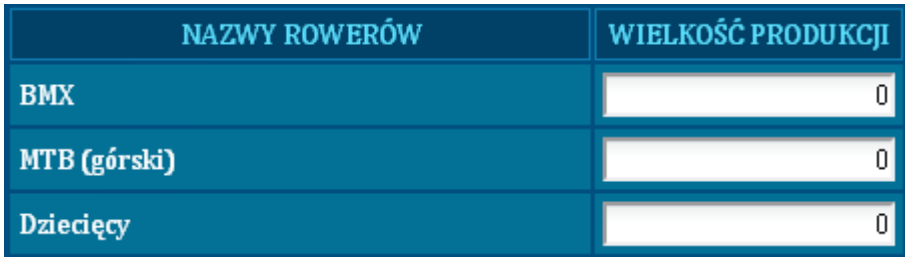

Zwróćcie uwagę, że wpisujecie osobno dane dla każdego rodzaju roweru. Aby móc poprawnie harmonogramować proces produkcyjny musicie pamiętać o następujących determinantach:

- $\frac{1}{\sqrt{2}}$ Popyt jaki waszym zdaniem będzie przypadał na wasze przedsiębiorstwo.
- $\frac{1}{\sqrt{2}}$ Stan zapasów

 $\frac{1}{\sqrt{2}}$ Możliwości produkcyjne (zatrudnienie pracowników, dostępność stanowisk pracy, stan materiałów)

### <span id="page-33-1"></span>**Sprzedaż**

W tym miejscu podejmiecie decyzje dotyczące waszej sprzedaży. Na podstawie zebranych przez was informacji zadecydujecie o zatrudnieniu i motywowaniu sprzedawców, ustalicie ceny i określicie czy chcecie do waszych rowerów dodawać drobne upominki.

#### <span id="page-34-0"></span>**Zatrudnienie sprzedawców**

Na początku rozgrywki nie zatrudniacie żadnego pracownika. Informacje o tym możecie uzyskać analizując poniższą tabelę.

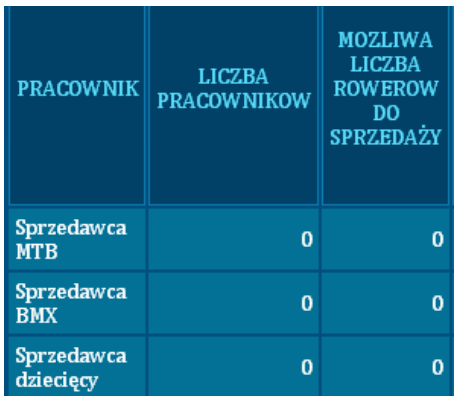

Jednocześnie zwróćcie uwagę, że wasz personel nie jest w stanie nic sprzedać.

Powinniście podjąć decyzje, ilu pracowników chcecie zatrudniać w następnej rundzie. Podjęte decyzje wprowadźcie do trzeciej kolumny poniższej tabeli.

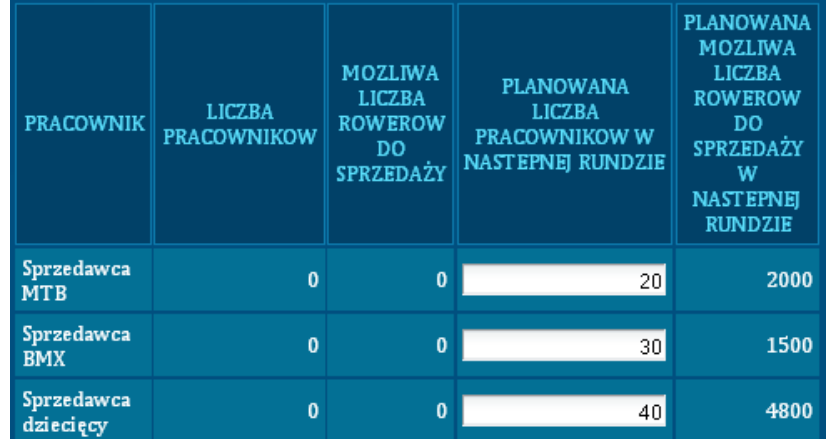

Po naciśnięciu przycisku: "zapisz" system obliczy ile rowerów będzie mógł sprzedać wasz personel w następnej rundzie. Jest to iloczyn planowanego zatrudnienia oraz wydajności pracowników sprzedaży.

Zwróćcie uwagę, że każdy rodzaj roweru jest sprzedawany przez innego sprzedawcę. Jeżeli nie zatrudnicie przykładowo sprzedawców BMX to nie będziecie mogli w następnej rundzie sprzedawać tych rowerów.

Pamiętajcie, że proces rekrutacji jest żmudny i dlatego trwa pewien czas, nowi pracownicy będą dla was pracować od następnej rundy. Tak wiec przykładowo w rundzie piątej podejmujecie decyzje o zatrudnieniu na rundę szóstą.

Jeżeli w rundzie piątej podejmiecie decyzje odnośnie zatrudnienia sprzedawców to w rundzie szóstej tabela zatrudnienia będzie wyglądała w następujący sposób:

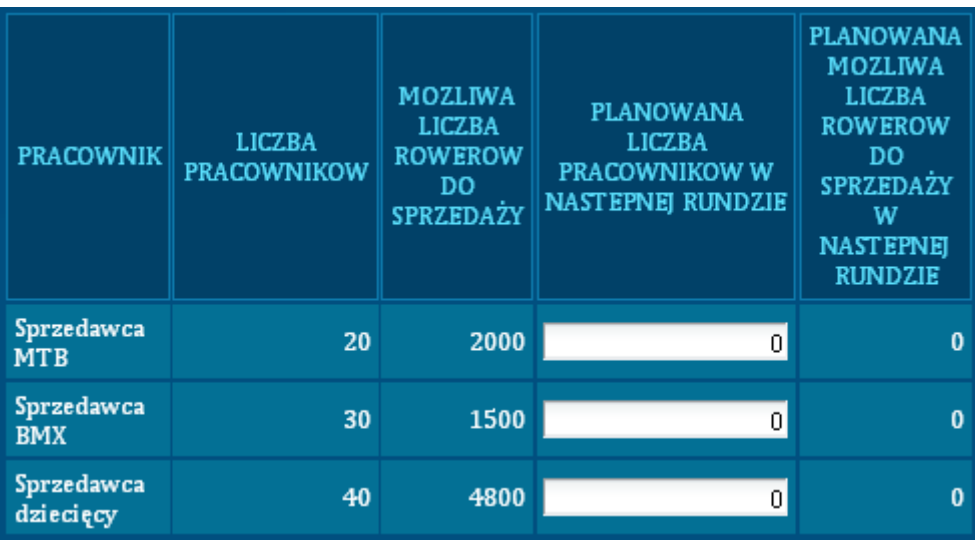

Planowane zatrudnienie stało się bieżącym zatrudnieniem i decyzji tej nie możecie w żaden sposób odwołać, czy zmienić.

Pamiętajcie, że decyzje o zatrudnieniu musicie podejmować w każdej rundzie, gdyż wszystkie umowy z pracownikami podpisujecie na okres jednej rundy.

#### <span id="page-35-0"></span>**Płace sprzedawców**

W tym miejscu wprowadzacie decyzje dotyczące płac sprzedawców. Płace podobnie jak zatrudnienie ustalacie na następną rundę. W poniższej tabeli wpisujecie ile chcecie płacić pracownikom. Pamiętajcie, że wynagrodzenie nie może być niższe niż minimalne.

Tabela płac wygląda następująco:

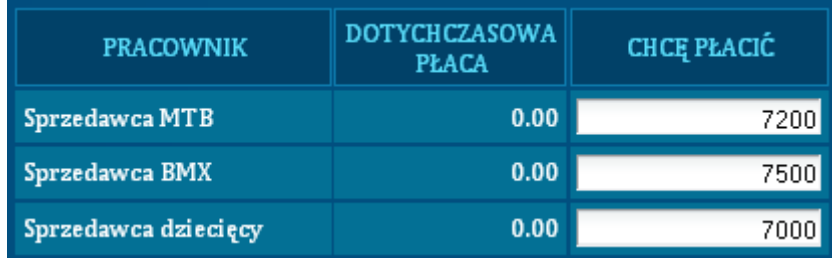

Po przejściu do następnej rundy, wasze decyzje będą nieodwołane. A tabela będzie wyglądała w następujący sposób:

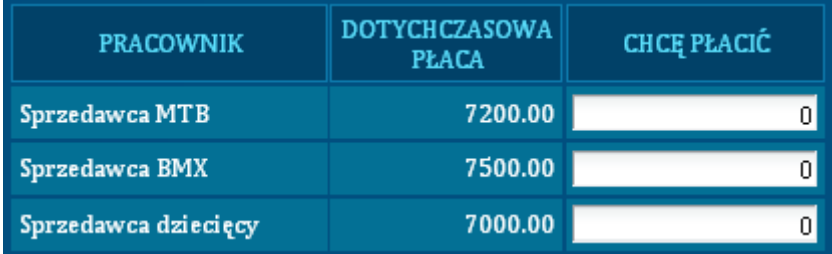

Przypominam, że umowy z pracownikami podpisywane są na jedną rundę, tak wiec w każdej rundzie musicie ustalić płace od nowa. Zwróćcie uwagę, że w powyższej tabeli płace dla następnej rundy wynoszą zero.

#### <span id="page-36-0"></span>**Ustalanie cen**

W tym miejscu ustalacie ceny, rabaty oraz fakt dodawania dodatku reklamowego do waszych rowerów. Tabela, w której uzupełniacie dane wygląda w następujący sposób:

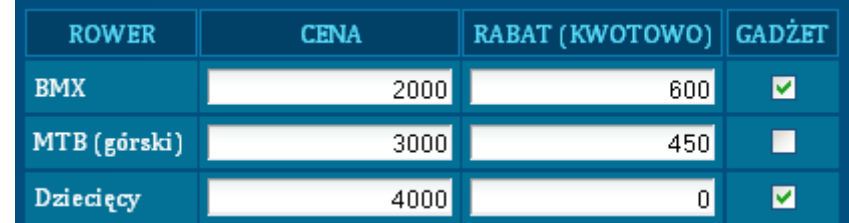

Wszystkie parametry ustalamy dla każdego rodzaju roweru osobno. Zwróćcie uwagę na fakt ustalania rabatów kwotowo. Oznacza to, że w kolumnę rabat wpisujemy kwotę o jaką chcemy obniżyć cenę roweru. Tak więc jeżeli cenę MTB ustalimy na poziomie 3000, a rabat na poziomie 450 to w efekcie klient zapłaci za ten rower 2550 (3000-450=2550)

W kolumnie gadżet zaznaczamy te rowery, do których chcemy dodawać materiały promocyjne.

Wszystkie decyzje, które wpisujemy w tej tabeli dotyczą tylko bieżącej rundy. Tak więc decyzje te musicie podejmować osobno w każdej rundzie, gdyż po zmianie rundy decyzje są zerowane.

#### <span id="page-36-1"></span>**Prace Badawczo Rozwojowe (B+R)**

W tej grupie decyzji ustalicie parametry dotyczące innowacyjności waszych produktów. Decyzje będą dotyczyły polityki personalnej działu B+R, harmonogramowania prac i wdrożeń projektów rozwojowych dla waszych produktów. Decyzje podjęte w tym dziale będą wpływały na innowacyjność produktu.

#### <span id="page-36-2"></span>**Zatrudnienie inżynierów**

Na początku rozgrywki nie zatrudniacie żadnego inżyniera. Informacje o tym możecie uzyskać analizując poniższą tabelę.

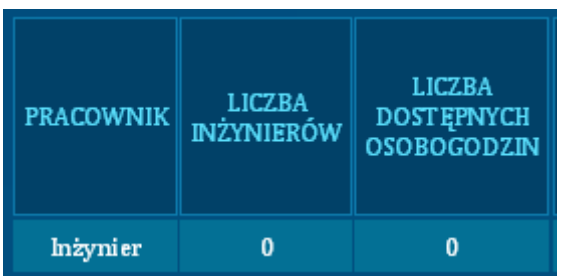

Powinniście podjąć decyzje ilu pracowników chcecie zatrudniać w następnej rundzie. Podjęte decyzje wprowadźcie do trzeciej kolumny poniższej tabeli.

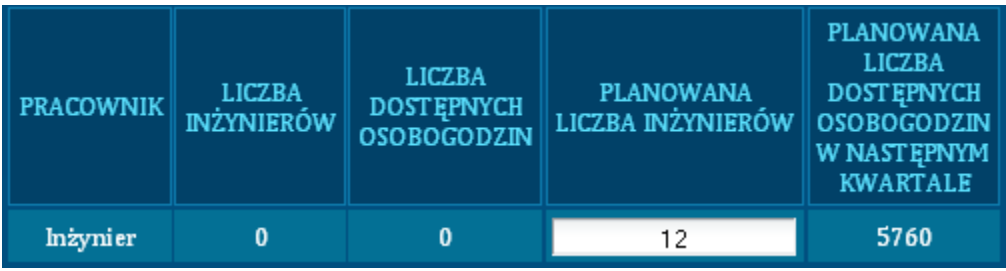

Po naciśnięciu przycisku: "zapisz" system obliczy ile godzin maksymalnie będą mogli pracować wasi pracownicy nad unowocześnianiem produktów. Jest to iloczyn planowanego zatrudnienia oraz wydajności inżynierów.

Pamiętajcie, że podaż inżynierów jest ograniczona. Wasz dział kadr nie będzie w stanie zrekrutować większej liczby pracowników niż podana w badaniach rynkowych (Dane/B&R/maksymalne zatrudnienie).

Pamiętajcie, że proces rekrutacji jest żmudny i dlatego trwa pewien czas. Jeżeli podejmiecie decyzje o zatrudnieniu to pracownicy będą dla was pracować od następnej rundy. Tak wiec, przykładowo w rundzie piątej podejmujecie decyzje o zatrudnieniu na rundę szóstą.

Jeżeli w rundzie piątej podejmiecie decyzje o zatrudnieniu inżynierów to w rundzie szóstej tabela zatrudnienia będzie wyglądała w następujący sposób:

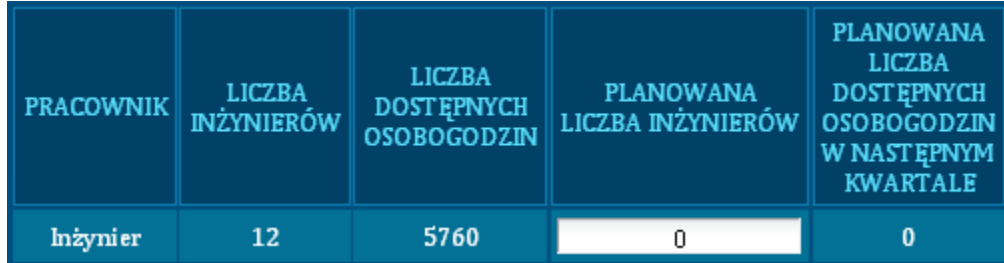

Planowane zatrudnienie stało się bieżącym zatrudnieniem i decyzji tej nie możecie w żaden sposób odwołać, czy zmienić.

Pamiętajcie, że decyzje o zatrudnieniu musicie podejmować w każdej rundzie, gdyż wszystkie umowy z pracownikami podpisujecie na okres jednej rundy.

#### <span id="page-37-0"></span>**Płace inżynierów**

W tym miejscu wprowadzacie decyzje dotyczące płac pracowników badawczo- rozwojowych. Płace podobnie jak zatrudnienie ustalacie na następną rundę. W poniższej tabeli wpisujecie ile chcecie płacić pracownikom. Pamiętajcie, że nie możecie ustalić płac mniejszych niż minimalne.

Tabela płac wygląda następująco:

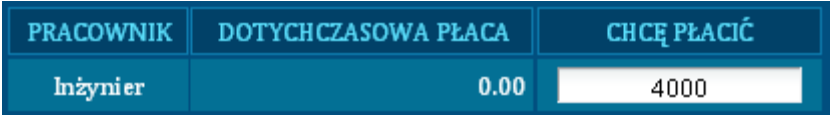

Po przejściu do następnej rundy, wasze decyzje będą nieodwołane. A tabela będzie wyglądała w następujący sposób.

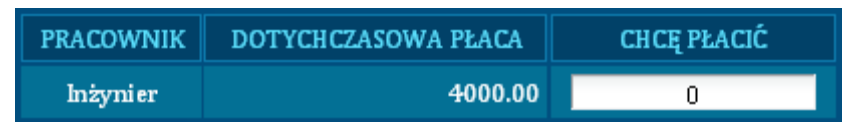

Przypominam, że umowy z pracownikami podpisywane są na jedną rundę, tak więc w każdej rundzie musicie ustalić płace od nowa. Zwróćcie uwagę, że w powyższej tabeli płace dla następnej rundy są zerowe.

#### <span id="page-38-0"></span>**Prace nad innowacjami**

W momencie, w którym wasi inżynierowie będą do dyspozycji, powinniście wskazać im nad którym elementem roweru powinni rozpocząć prace. Aby tego dokonać uzupełnijcie kolumnę "Ile godzin mają pracować".

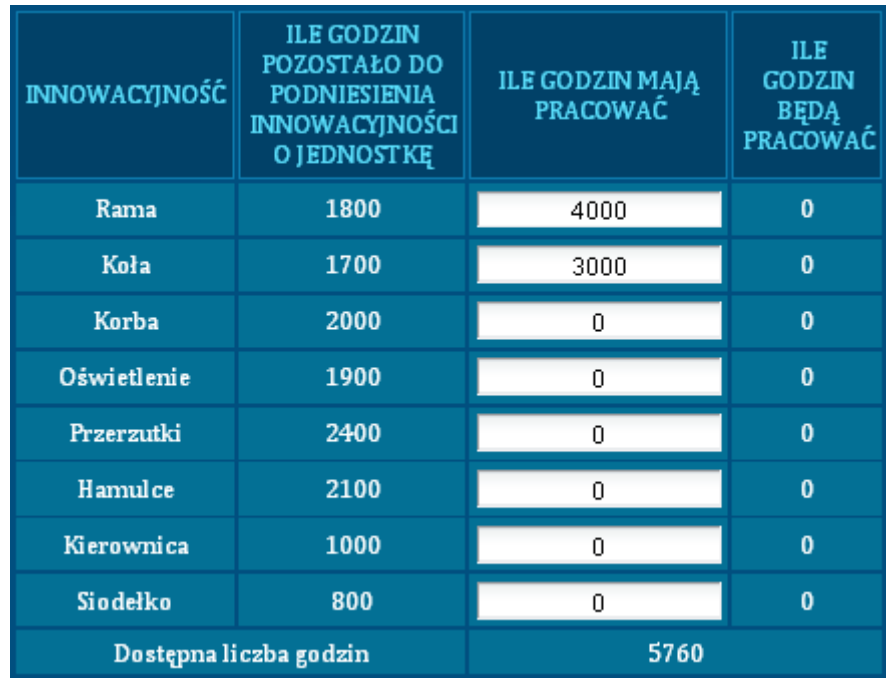

Po naciśnięciu przycisku "zapisz" system pokaże ile będą pracować wasi pracownicy nad polepszeniem poszczególnych elementów roweru. Pamiętajcie, że nie możecie zlecić im większej ilości godzin pracy niż są oni skłonni pracować. Suma wszystkich wpisanych przez was liczb nie może przekraczać dostępnej liczby godzin, widocznej w dolnym wierszu. Jeżeli przekroczycie dostępną liczbę godzin to pracownicy odmówią podejmowania jakichkolwiek działań. Informacje o tym czy pracownicy zajęli się rozwojem otrzymacie analizując ostatnią kolumnę. Macie w niej informacje ile godzin spędzą pracownicy nad rozwojem poszczególnych elementów. Jeżeli poprawnie uzupełnicie tabelę to powinny w ostatniej kolumnie znajdować się wartości niezerowe. Przykład takiego podjęcia decyzji znajduje się w tabeli poniżej:

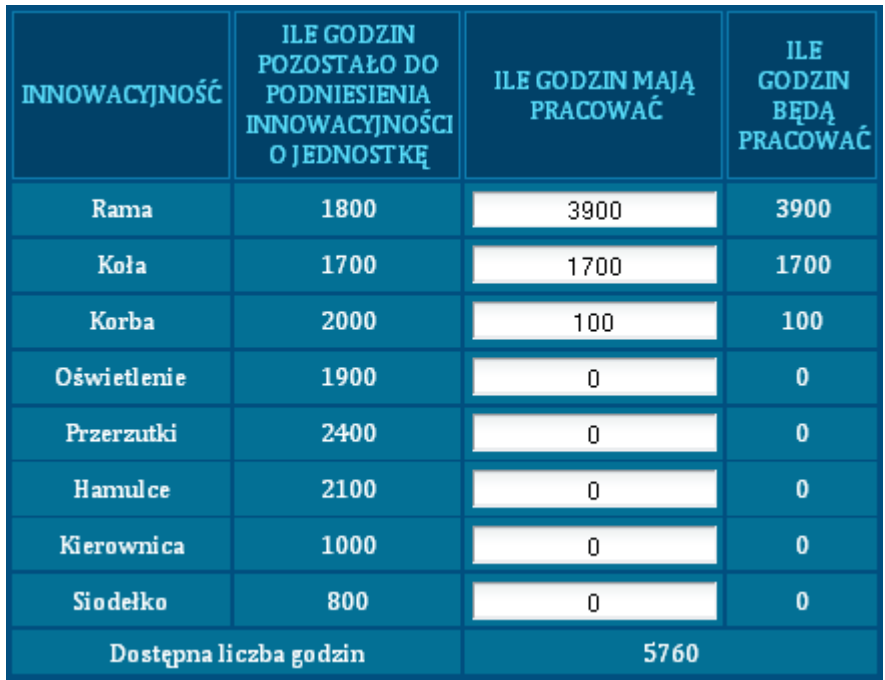

Pozostała do omówienia kolumna "ile godzin pozostało do podniesienia innowacyjności o jednostkę". W tej kolumnie znajduje się informacja na temat liczby godzin, jakie jeszcze muszą przepracować inżynierowie, aby dany element roweru stał się nowocześniejszy.

W rundzie, w której rozpoczynacie pracę, liczby tej kolumny będą takie same jak w tabeli informacyjnej: "Dane/B+R/Czas poprawy". W następnych rundach czas ten będzie się różnił. Aby odpowiedzieć na pytanie dlaczego, przeanalizujmy przykład oparty na powyższej tabeli.

Czas potrzebny na poprawę ramy wynosi 1800 godzin. Każecie pracować inżynierom 3900 godzin. Pytanie: co w takiej sytuacji wydarzy się w firmie w ciągu bieżącej rundy?

Pracownicy przepracują 1800 godzin i unowocześnią ramę o jednostkę, następnie po kolejnych 1800 godzinach pracy unowocześnią ramę o kolejną jednostkę. Na razie pracowali 1800 godz+1800 godz=3600 godz. Pozostało im jeszcze 300 godz., które znów przeznaczą na poprawę ramy. Tak więc, w kolejnej rundzie pozostanie im do przepracowania 1800 godz. (tyle potrzeba aby zakończyć projekt od podstaw) minus 300 godz. (tyle już przepracowali) czyli 1500 godzin.

W przypadku prac nad kołami wdrożą oni unowocześnienie o jednostkę, ale nie rozpoczną prac nad dalszymi usprawnieniami, gdyż braknie im na to czasu. Jeżeli chodzi o pracę nad korbą, to zaczną oni pracować nad unowocześnieniem, ale nie zakończą prac. Do ukończenia innowacji pozostanie 2000 godz.- 100 godz.=1900 godz.

Prace nad innymi innowacjami nie zostają rozpoczęte.

W kolejnej rundzie tabela będzie wyglądała w następujący sposób:

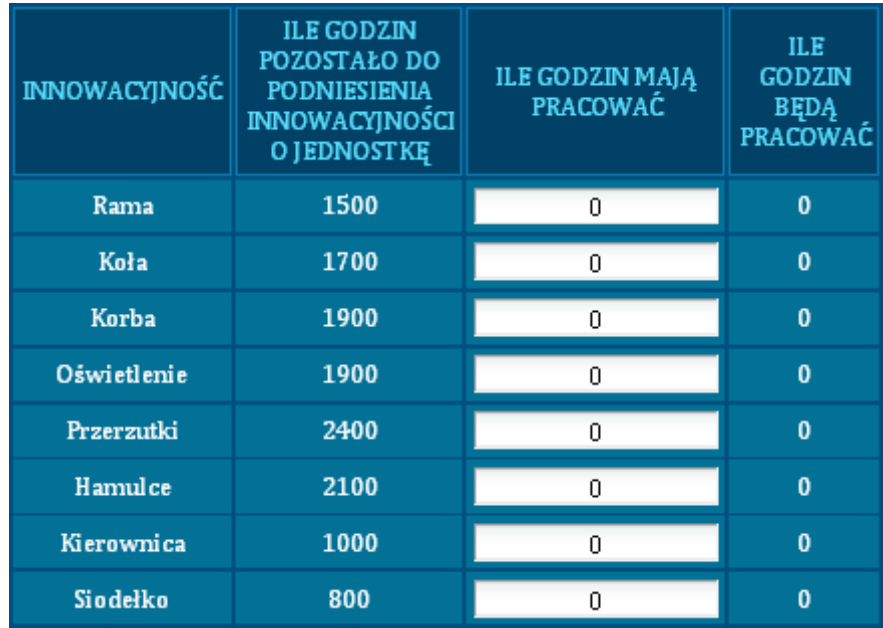

Zwróćcie uwagę na fakt, iż od nowa musicie rozdysponować dostępne godziny pracy.

#### <span id="page-40-0"></span>**Wdrażanie innowacji**

W tym miejscu podejmujecie decyzje: ile z wymyślonych innowacji chcecie wdrożyć. Decyzje wprowadzacie do poniższej tabeli, w kolumnie "czy wprowadzić nowe".

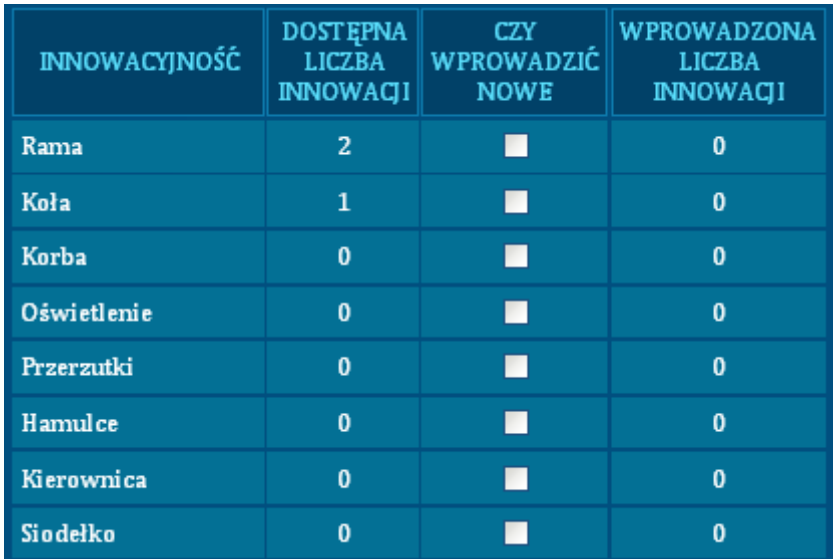

Zwróćcie uwagę na fakt, że na początku liczba innowacji wprowadzonych do rowerów jest zerowa. W momencie gdy zaznaczycie innowacje i naciśniecie "zapisz", to unowocześnienia zostaną wdrożone w życie.

Tabela zostanie zmieniona w następujący sposób:

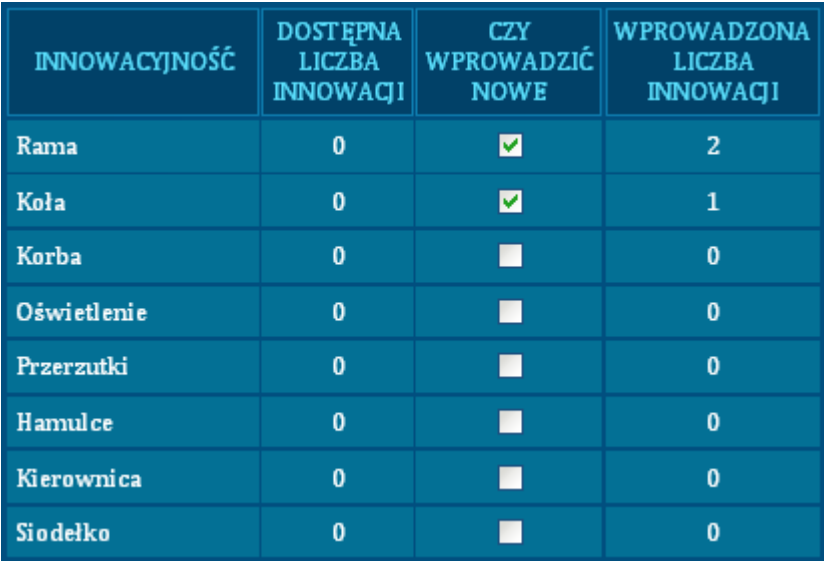

Od was zależy czy będziecie wprowadzać unowocześnienia od razu kiedy zostaną one wymyślone, czy też chcąc ograniczyć koszty związane z wysokim stanem wyrobów gotowych, zaczekacie z podjęciem decyzji o wdrożeniu do kolejnych rund.

#### <span id="page-41-0"></span>**Marketing**

W tej grupie decyzji pochylicie się nad problemami dotyczącymi kreacji reklam oraz wydatków związanych z zakupem informacji o konkurencji.

#### <span id="page-41-1"></span>**Kreacja reklam**

Uzupełniając poniższą tabelę, określacie jakie cechy rowerów i w jakich mediach chcecie reklamować. Uściślacie jednocześnie, ile reklam danej cechy ma się ukazać.

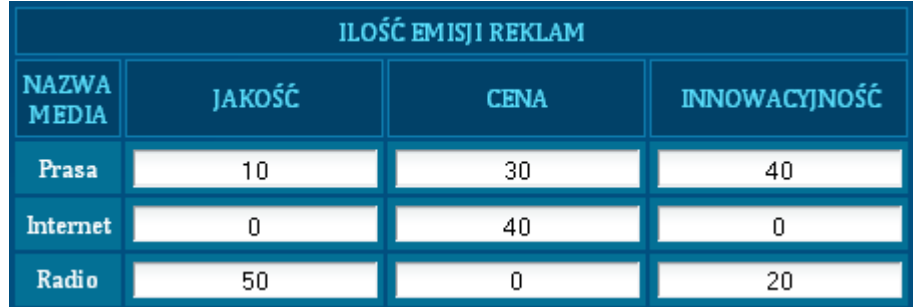

Pamiętajcie, że obowiązują was limity w ramach każdego nośnika reklam.

Jeżeli suma liczb w wierszu będzie większa niż w tabeli "**dane/reklama/ maksymalna liczba reklam"**, to agencja reklamowa odmówi współpracy. Zauważycie to poprzez fakt, iż po naciśnięciu przycisku "zapisz", wasze decyzje w wierszu z nośnikiem, w którym chcieliście umieścić zbyt dużą liczbę reklam, zostaną zastąpione zerami.

#### <span id="page-42-0"></span>**Zakup informacji o konkurencji**

Informacje o konkurencji są bardzo przydatne w podejmowaniu decyzji. W poniższej tabeli zaznaczcie, które informacje o poczynaniach waszych konkurentów chcecie otrzymać w raporcie otrzymanym w kolejnej rundzie.

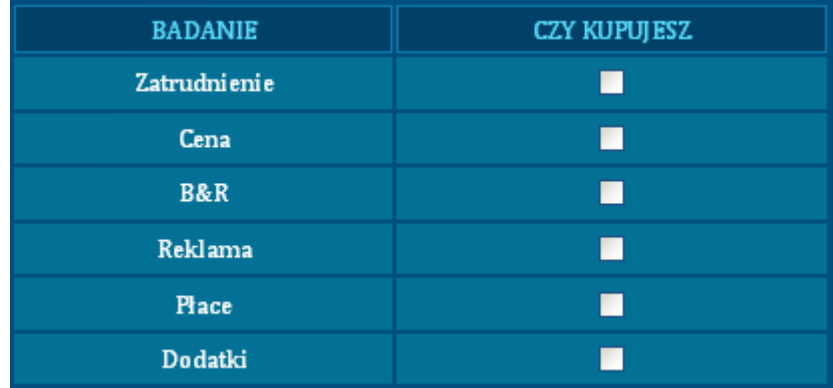

Pamiętajcie, że jeżeli zaznaczycie zakup informacji w rundzie bieżącej to dane z bieżącej rundy otrzymacie dopiero gdy gra zostanie przesunięta do rundy następnej.

Przykładowo jeżeli zakup zaznaczycie w rundzie piątej, to otrzymacie informacje o tym jaka była sytuacja w konkurencyjnych firmach w rundzie piątej po przesunięciu gry do rundy szóstej.

Pamiętajcie również, że informacje te nie są darmowe, a koszt ich zakupu znajdziecie w pozycji "**dane/pozostałe/koszt inf. o konkurencji**".

### <span id="page-42-1"></span>**KROK CZWARTY - Analiza wyników działalności**

Przed rozpoczęciem korekt waszych decyzji należy sprawdzić jakie są rezultaty waszych poczynań. W tym celu powinniście się zapoznać z poniższymi zakładkami.

#### <span id="page-42-2"></span>**Wyniki rynkowe**

W tej grupie linków znajdziecie informacje dotyczące tego co wydarzyło się w waszym przedsiębiorstwie oraz na rynku.

#### <span id="page-42-3"></span>**Popyt**

W tym linku zobaczycie zestawienie dotyczące zapotrzebowania na wasze produkty. Dodatkowo wyniki te zostały zestawione z podażą i możliwościami sprzedawców.

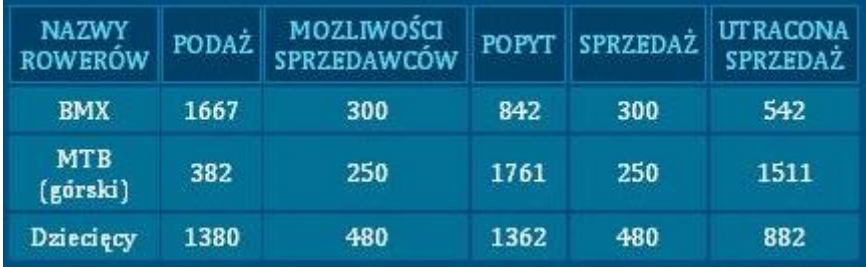

Wyniki są pokazane dla każdego segmentu osobno.

W kolejnych kolumnach znajdują się następujące wielkości:

 $\frac{1}{\sqrt{2}}$ Podaż- tyloma rowerami dysponowaliście do sprzedaży w ostatniej rundzie

 $\frac{1}{2}$ Możliwości sprzedawców- tyle rowerów maksymalnie mogli sprzedać wasi pracownicy działu sprzedaży.

**SEP** Popyt- Zainteresowanie waszą ofertą- tyle rowerów mogliście sprzedać.

 $\int_{\mathcal{L}^2} d\mathbf{x} \, d\mathbf{x}$ Sprzedaż- wartość pokazująca ile rowerów opuściło wasze sklepy

 $\int_{\partial \mathcal{L}(\mathbb{R})}$ Utracona sprzedaż- Wielkość obrazująca ilu klientów utraciliście bądź to poprzez fakt niewystarczającej podaży, bądź poprzez fakt niewystarczających możliwości sprzedażowych.

# <span id="page-43-0"></span>**Wyroby gotowe**

Zestawienie "**Wyroby gotowe**" pokazuje wasze stany zapasów na początku i końcu poprzedniej rundy:

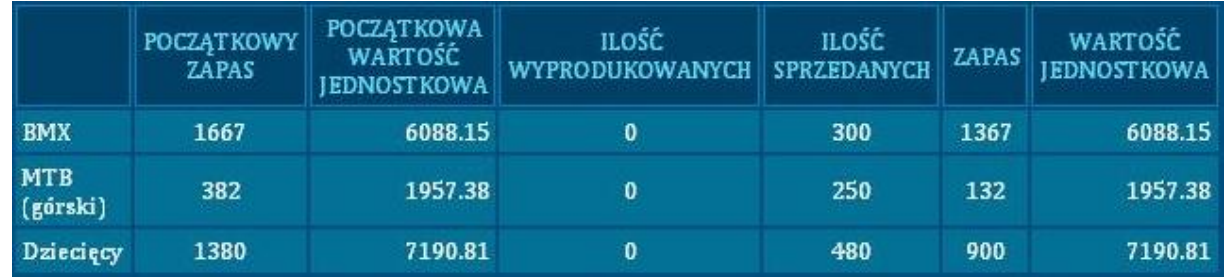

W kolejnych kolumnach znajdziecie następujące informacje dotyczące produktów w podziale na segmenty:

 $\frac{1}{\sqrt{2\pi}}$ Początkowy zapas- tyle rowerów było w waszych magazynach na początku poprzedniej rundy

 $\frac{1}{\sqrt{2}}$ Początkowa wartość jednostkowa- wartość pojedynczego roweru na początku rundy. Na wartość tę składają się materiały, robocizna, koszt używania stanowisk monterskich przypadający na jeden produkt oraz koszt podniesienia jakości

 $\frac{1}{\sqrt{2}}$ Ilość wyprodukowanych – wielkość informująca o tym ile rowerów wytworzyliście w ostatniej rundzie

 $\frac{1}{\sqrt{2}}$ Ilość sprzedanych- wielkość waszej sprzedaży

 $\int_{\mathcal{L}^2} d\mathbf{x} \, d\mathbf{x}$ Zapas- ilość rowerów, która pozostała w magazynach po ostatniej rundzie

 $\frac{1}{\sqrt{2}}$ Wartość jednostkowa- wartość każdego roweru znajdującego się w waszych magazynach

### <span id="page-43-1"></span>**Surowce**

W tabeli znajdziecie informacje na temat tego co w ostatniej rundzie wydażyło się w magazynie surowców:

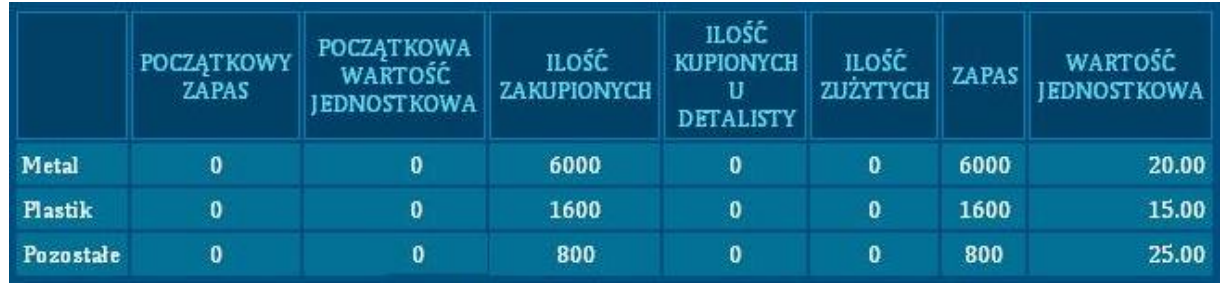

Tabela przedstawia informacje w rozbiciu na poszczególne surowce.

W poszczególnych kolumnach znajdziecie następujące dane:

 $\frac{1}{\sqrt{2\pi}}\sum_{i=1}^{n} \frac{1}{\sqrt{2\pi}}\left(\frac{1}{\sqrt{2\pi}}\right)^{i} \frac{1}{\sqrt{2\pi}}\sum_{i=1}^{n} \frac{1}{\sqrt{2\pi}}\left(\frac{1}{\sqrt{2\pi}}\right)^{i} \frac{1}{\sqrt{2\pi}}\sum_{i=1}^{n} \frac{1}{\sqrt{2\pi}}\left(\frac{1}{\sqrt{2\pi}}\right)^{i} \frac{1}{\sqrt{2\pi}}\sum_{i=1}^{n} \frac{1}{\sqrt{2\pi}}\left(\frac{1}{\sqrt{2\pi}}\right)^{i} \frac{1$ Początkowy zapas- liczba sztuk surowca która znajdowała się w waszych magazynach na początku poprzedniej rundy

 $\frac{1}{\sqrt{2\pi}}$ Początkowa wartość jednostkowa- informacja o średniej wartości jednostki surowca znajdującego w waszych magazynach na początku rundy poprzedniej

 $\frac{1}{\sqrt{2}}$ Ilość zakupionych- liczby obrazujące ile sztuk surowca zakupiliście u detalisty w czasie trwania poprzedniej rundy

 $\frac{1}{\sqrt{2}}$ Ilość zakupionych u detalisty- liczby obrazujące ilości jednostek towarów zakupionych przez wasz personel niższego szczebla celem uzupełnienia zapasów

 $\sqrt{ab}$ Ilość zużytych- liczby informujące o ilości materiałów wydanych z magazynu

 $\frac{1}{\sqrt{2}}$ Zapas surowców- liczba sztuk surowca która znajdowała się w waszych magazynach na końcu poprzedniej rundy

 $\frac{1}{\sqrt{2}}$ Wartość jednostkowa- informacja o średniej wartości jednostki surowca znajdującego w waszych magazynach na końcu rundy poprzedniej

### <span id="page-44-0"></span>**Jakość produktu**

W zestawieniu znajdują się informacje dotyczące tego jak oceniana jest jakość waszych produktów i usług sprzedażowych.

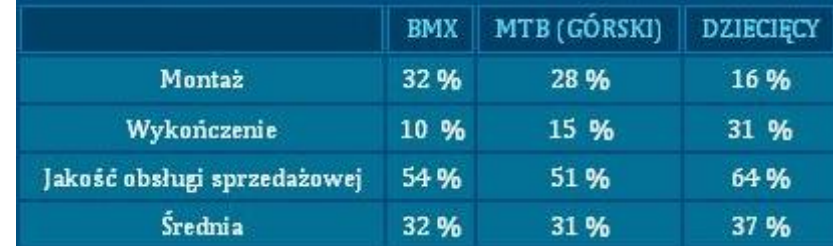

W tabeli znajdują się dane to tym jak klienci ocenili poszczególne elementy waszej oferty:

Klienci oceniają następujące aspekty:

 $\int_{\mathbb{R}^{2n}}$ Jakość montażu- informacja w jakim stopniu spełniliśmy oczekiwania w jakości montażu elementów głównych jak i osprzętu. Na wartość tę ma wpływ satysfakcja z pracy monterów.

 $\sqrt{26}$ Wykończenie- ocena procentowa spełnienia oczekiwań klientów w zakresie polakierowania i opakowania sprzedawanych rowerów. Jest ona zależna od motywacji lakierników pracowników działu pakowania.

 $\frac{1}{\sqrt{2}}$ Jakość obsługi sprzedażowej- wielkość zależna od motywacji sprzedawców obrazująca jak są oni oceniani przez naszych klientów.

W tabeli policzona jest także wartość średniej arytmetycznej dla poszczególnych rowerów.

#### <span id="page-45-0"></span>**Innowacyjność produktu**

W zakładce znajduje się tabela informująca o tym ile innowacji wdrożyliście do swoich rowerów przed rozpoczęciem rundy poprzedniej. Informacje o stanie aktualnym znajdziecie w obszarze decyzyjnym zakładce "**B+R linku wdrażanie innowacji**"

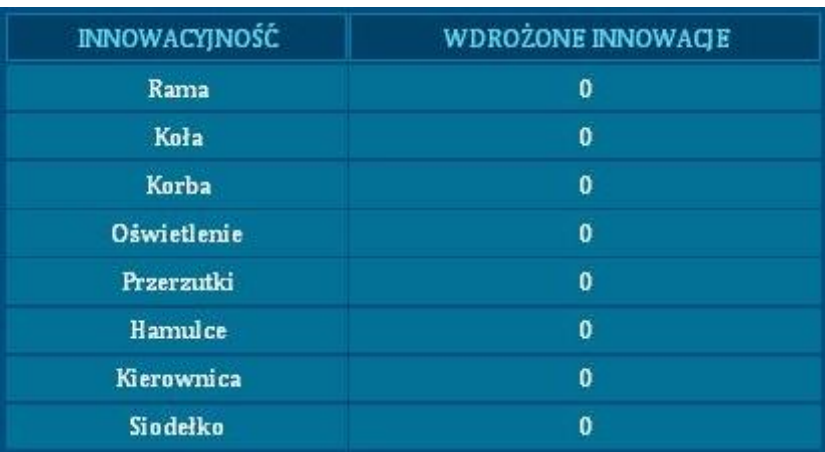

Informacje dotyczące innowacyjności waszych rowerów zostały podane w rozbiciu na poszczególne składowe waszego roweru. Zwróćcie uwagę na fakt, że nie ma rozbicia na poszczególne segmenty. Fakt ten jest zdeterminowany tym, że wszelkie innowacje wprowadzacie do wszystkich segmentów jednocześnie.

#### <span id="page-45-1"></span>**Gotowe innowacje**

W zakładce znajduje się tabela informująca o tym ile gotowych innowacji nie wdrożyliście do swoich rowerów przed rozpoczęciem rundy poprzedniej.

Informacje o stanie aktualnym znajdziecie w obszarze decyzyjnym zakładce "**B&R"** w linku: **"wdrażanie innowacji**".

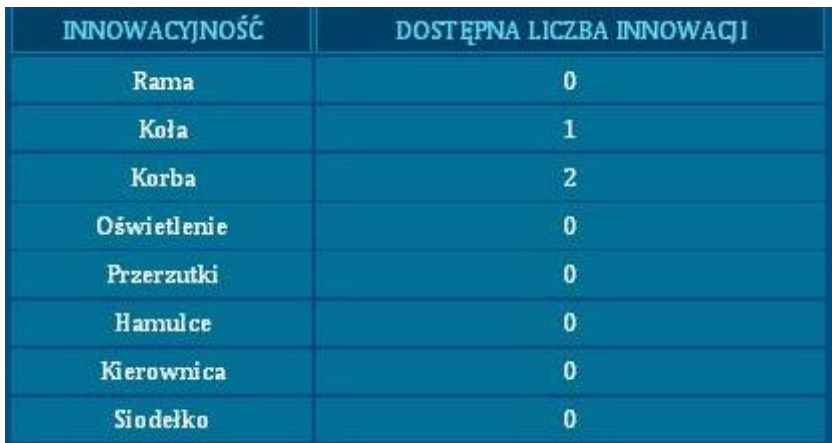

Pamiętajcie, że wszelkie innowacje wprowadzacie do wszystkich segmentów jednocześnie. Przed podjęciem decyzji o wdrożeniu innowacji przeanalizujcie czy stan zapasów rowerów nie jest zbyt wysoki.

### <span id="page-46-0"></span>**Sprzedaż**

W tym miejscu znajdziecie informacje o tym ile sztuk poszczególnych rowerów sprzedały wszystkie firmy znajdujące się na rynku

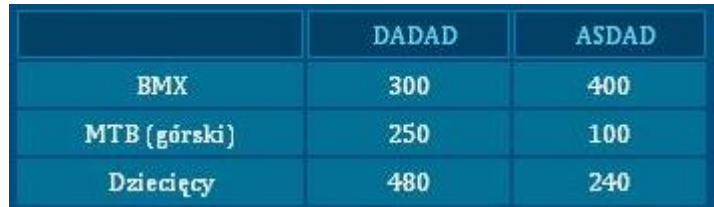

Informacje otrzymacie z podziałem na segmenty. Na podstawie uzyskanych danych możecie skalkulować udziały rynkowe. Dobrze jeżeli udziały rynkowe są wyższe od średnich udziałów rynkowych.

Udział rynkowy dla swojego przedsiębiorstwa otrzymacie dzieląc sprzedaż jaką odnotowaliście w danym segmencie przez sumę sprzedaży wszystkich firm w tym segmencie.

Przykładowo udziały firmy DADAD wynoszą 300/(300+400)=300/700=43%

Średni udział rynkowy otrzymacie ze wzoru:

#### **Średni udział w rynku = 1/ liczba firm**

W naszym przypadku:

<span id="page-46-1"></span>Średni udział w rynku =1/2= 0.5

#### **Udziały w popycie**

Udział w popycie jest czymś innym niż udział w rynku. Wartości z poniższej tabeli informują nas ilu klientów wybrało daną firmę i chciało kupić rower jej produkcji bez względu na to czy dokonali zakupów czy też nie.

Tabela pokazuje udziały w popycie wszystkich segmentów i dla wszystkich przedsiębiorstw.

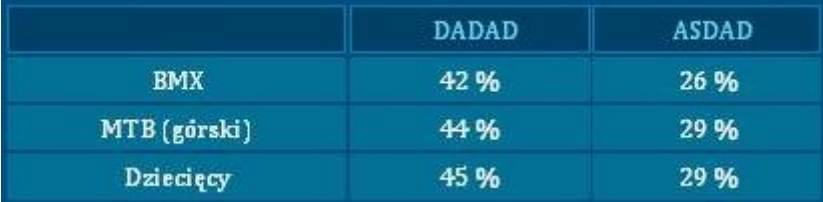

Zwróćcie uwagę na fakt, iż wartości w wierszach wcale nie musza sumować się do 100%.

W naszym przypadku jest to:

42%+26%=68%;

Widzimy że:

68%<100%.

Oznacza to, że cześć klientów zdecydowała się kupić rower na innym rynku np. rower importowany.

W naszym przypadku na takie posunięcie zdecydowało się 32% osób bo:

100%-68%=32%

#### <span id="page-47-0"></span>**Zadowolenie pracowników**

W poniższej tabeli znajdują się informacje dotyczące zadowolenia waszych pracowników.

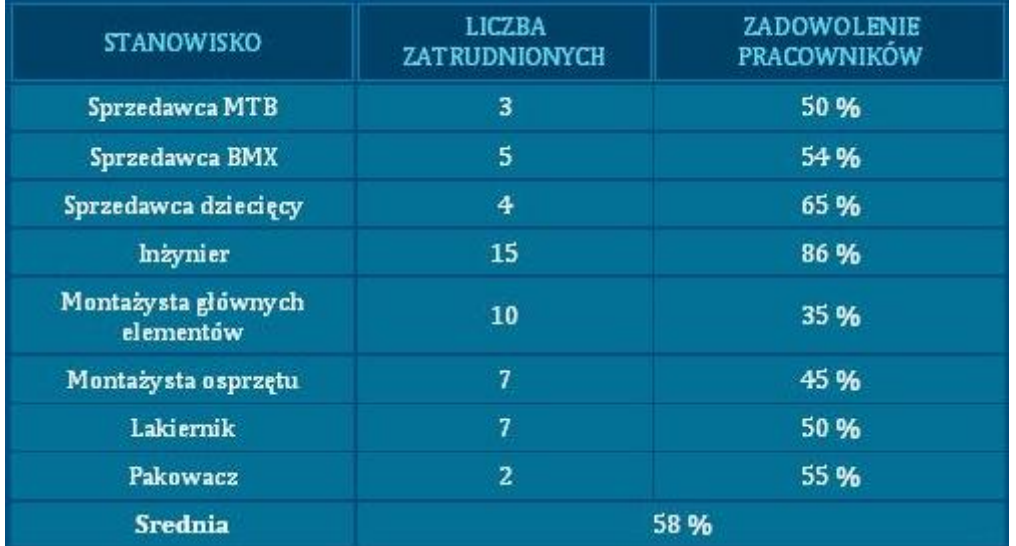

Zadowolenie jest zależne od płacy jaką oferujecie. Pamiętajcie, że zadowolenie z pracy przekłada się na zaangażowanie w nią, a to z kolei wpływa na dokładność wykonania powierzonych zadań, co z kolei ma wpływ na jakość waszych produktów.

W ostatnim wierszu policzone jest średnie zadowolenie z płac. Powinniście wiedzieć że średnia ta jest średnią ważoną, gdzie wagami są liczby osób zatrudnionych na poszczególnych stanowiskach, a ocenami zadowolenia tych pracowników.

#### <span id="page-47-1"></span>**Wyniki finansowe**

W tej grupie zakładek znajdziecie raporty przygotowane przez dział księgowości dotyczące waszych wyników odnotowanych w ostatniej rundzie.

#### <span id="page-47-2"></span>**Rachunek ZiS**

Rachunek zysków i strat jest dokumentem, dzięki któremu możemy określić czy nasze przedsiębiorstwo generuje zyski czy też nie.

Prześledźmy zatem poszczególne składniki poniższej tabeli:

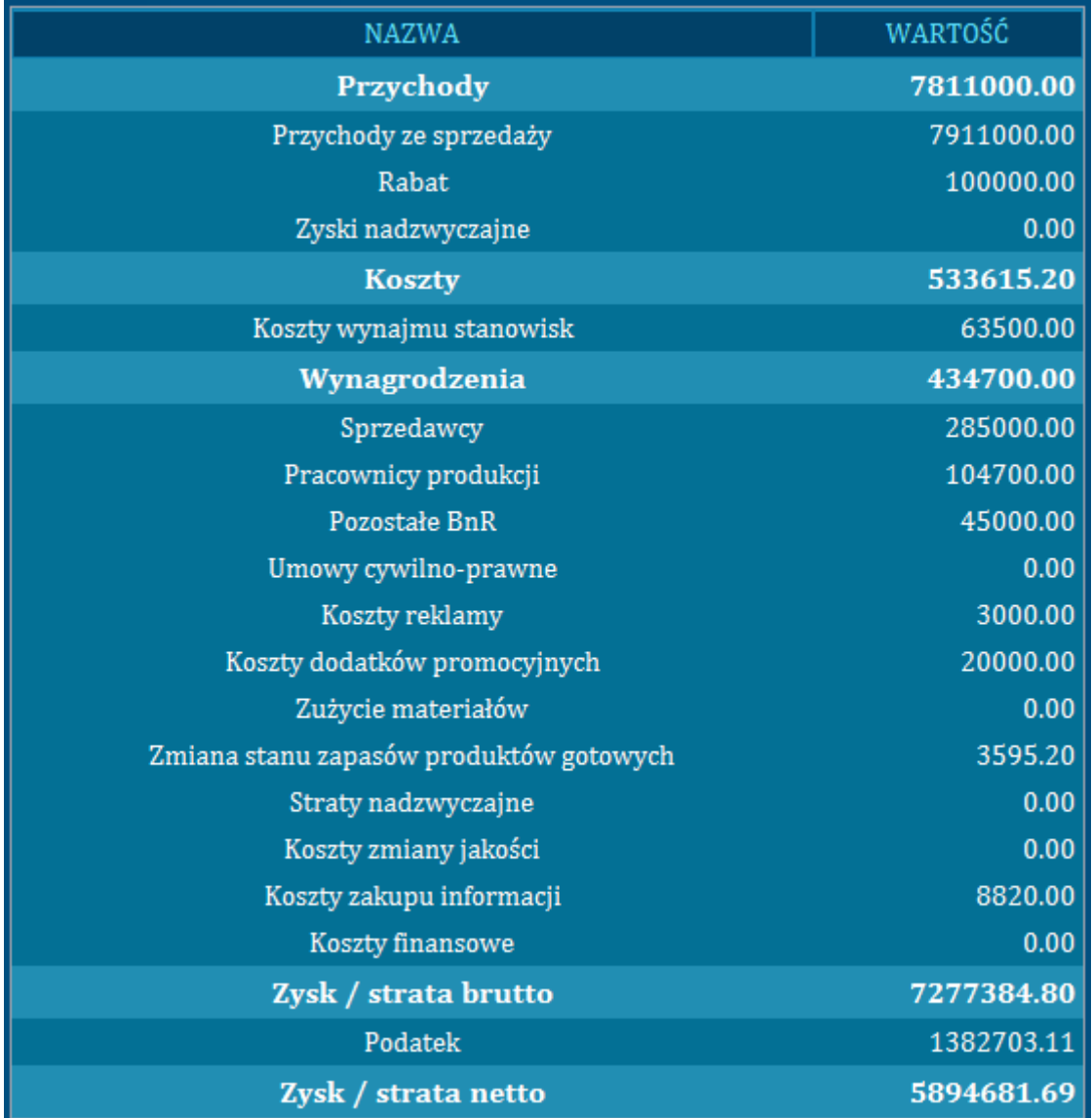

Zysk brutto jest różnicą pomiędzy przychodami a kosztami poniesionymi w ostatniej rundzie. Z tego powodu w omawianym rachunku znajdują się wszystkie przychody i koszty wygenerowane przez spółkę.

Przychody to uzyskane wpływy z tytułu prowadzenia działalności gospodarczej.

Koszty są to wyrażone wartościowo zużycia składników majątku trwałego i obrotowego, usług obcych, nakładów pracy oraz niektóre wydatki niestanowiące zużycia (np. podatki), poniesione w ramach prowadzenia działalności gospodarczej.

#### <span id="page-49-0"></span>**Rachunek przepływów pieniężnych**

Celem prowadzenia rachunku przepływów pieniężnych jest określenie ilości pieniędzy na koniec okresu obrachunkowego.

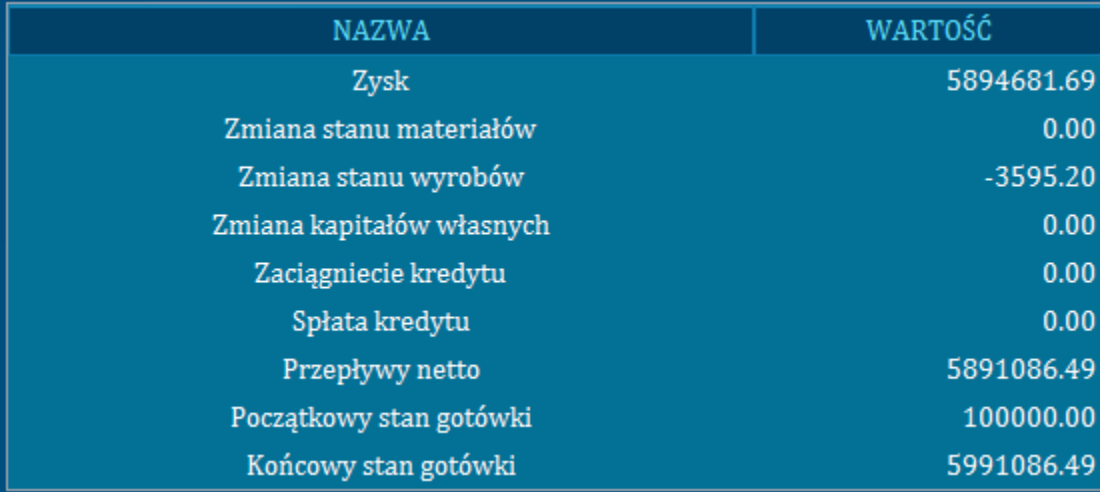

W rachunku przepływów pieniężnych od początkowego stanu gotówki odejmujemy wszystkie wydatki, a uzyskany wynik powiększamy o uzyskane wpływy. W efekcie uzyskujemy końcowy stan gotówki.

#### <span id="page-49-1"></span>**Bilans**

1

Bilans to statyczny finansowy obraz przedsiębiorstwa.

Każda firma potrzebuje zasobów majątkowych do prowadzenia działalności:

- $\frac{1}{\sqrt{2}}$ materiałów
- $\int_{\mathcal{L}^2(\Omega)}$ zapasów towarów
- $260$ zasobów gotówki do płacenia dostawcom, itd.

Zasoby te nazwiemy aktywami.

Źródła pochodzenia tych pieniędzy, nazywamy źródłami finansowania przedsiębiorstwa. Wszelkie źródła zapisane są w pasywach.

Cała idea rachunkowości opiera się na podstawowym założeniu równowagi, zgodnie z którym, gdyby zatrzymać firmę w dowolnym momencie w czasie, można by pokazać dokładnie jakie zasoby majątkowe posiada oraz skąd pozyskała środki na ich nabycie.<sup>8</sup>

<sup>8</sup> [http://www.findict.pl/academy/rachunkowosc/podstawy\\_rachunkowosci/bilans](http://www.findict.pl/academy/rachunkowosc/podstawy_rachunkowosci/bilans) luty 2011

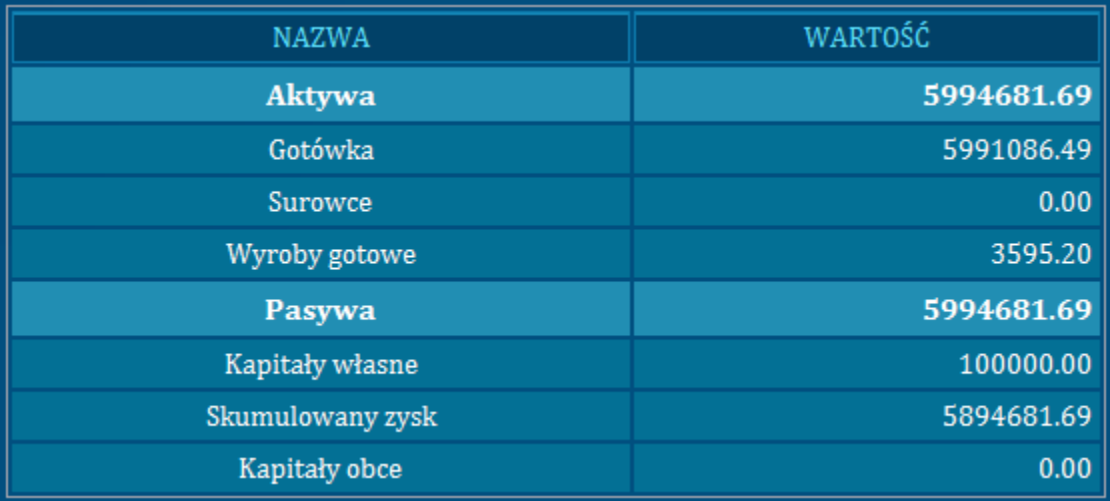

### <span id="page-50-0"></span>**Kredyt**

Jako dodatkowe zestawienie możecie zobaczyć stan waszego konta w ramach udzielanych kredytów. Macie podpisaną umowę z bankiem na tak zwaną linię kredytową.

Linia kredytowa - to limit w [rachunku bankowym](http://pl.wikipedia.org/wiki/Rachunek_bankowy) do jakiego [kredytobiorca](http://pl.wikipedia.org/wiki/Kredytobiorca) może się zadłużyć w okresie określonym umową. Kredytobiorca korzysta z tego limitu w miarę potrzeb.

Tak więc, jeżeli twoje wydatki będą większe niż dostępne środki - automatycznie otrzymasz kredyt, który będziesz spłacać, gdy pojawią się pieniądze w twoim przedsiębiorstwie.

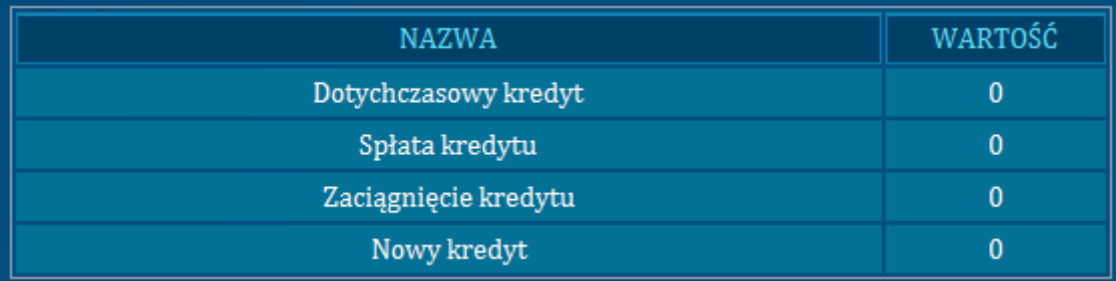

# <span id="page-50-1"></span>**Informacje o konkurencji**

W poniższych tabelach znajdziecie informacje o konkurencji. Tabele te będą dostępne dla was tylko wówczas, gdy zakupiliście w rundzie poprzedniej informacje o konkurencji na dany temat.

### <span id="page-50-2"></span>**Zatrudnienie**

Poniższa tabela obrazuje ile osób pracowało w poprzedniej rundzie we wszystkich firmach:

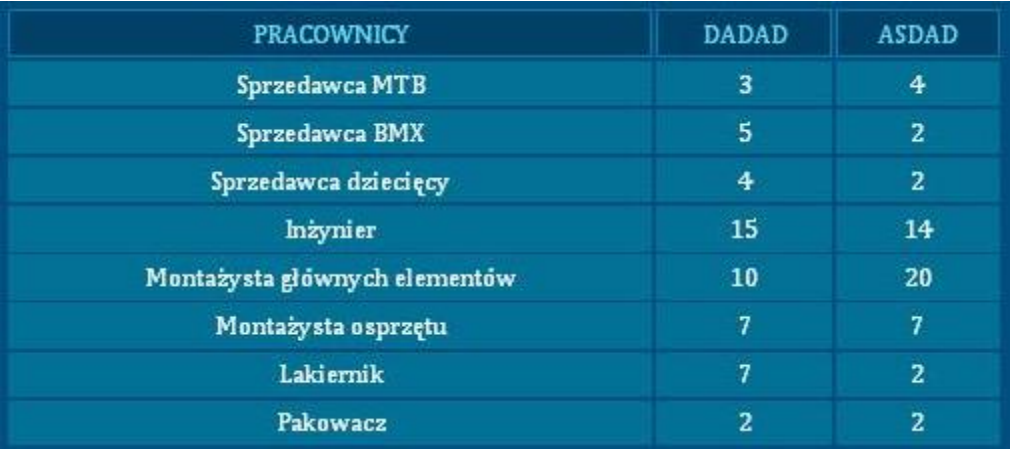

Jak można zauważyć, dane podane są w rozbiciu na poszczególne stanowiska. Ważny jest fakt, że w tabeli zawarte są dane dotyczące osób, które już w poprzedniej rundzie pracowały. Oznacza to, że o te osoby prezesi firm zabiegali dwie rundy temu.

#### <span id="page-51-0"></span>**Cena**

W poniższym zestawieniu znajdziemy informacje dotyczące zagadnienia ile musiał pieniędzy wydać konsument, aby zakupić rower konkretnej firmy.

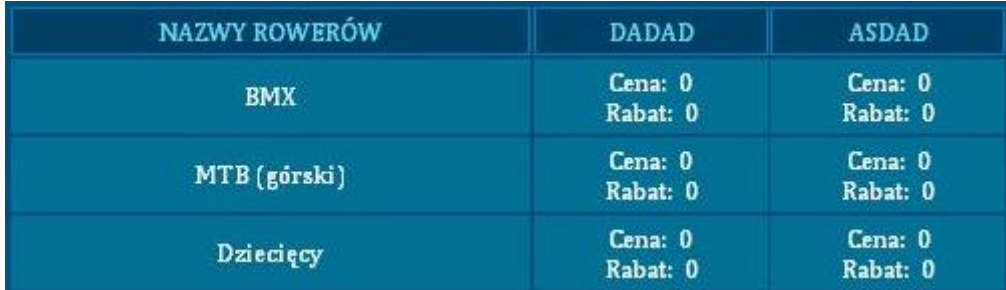

Tabela zawiera informacje o cenach wszystkich rowerów. Zwróćcie uwagę, iż oprócz cen można znaleźć informację o rabatach, które zdecydowali się udzielić producenci w poprzedniej rundzie.

Łatwo więc obliczyć, ile musiał wydać konsument na zakup danego dobra, wystarczy od ceny odjąć rabat. Tak więc jeżeli cena wynosiła 2500, a rabat 300 to konsument musiał za rower zapłacić 2200.

#### <span id="page-51-1"></span>**Innowacyjność**

W tabeli znajdziecie odpowiedź na pytanie, które innowacje zostały wdrożone przy produkcji rowerów przez konkurentów.

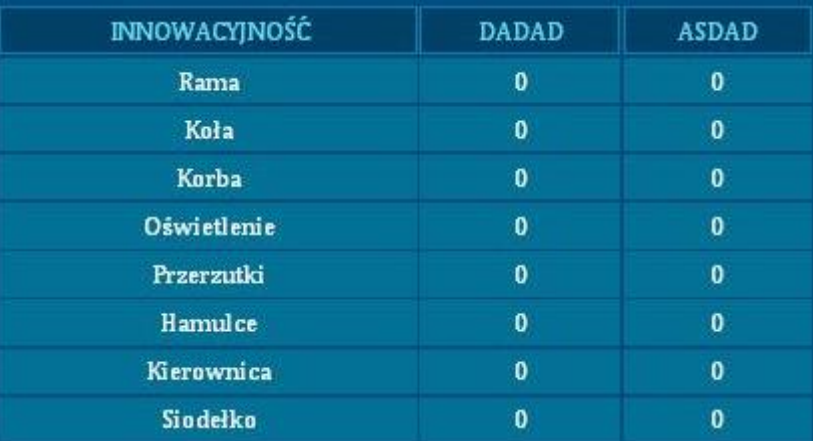

Ważne jest abyście zdawali sobie sprawę, że są to innowacje które już znajdują się w rowerach sprzedawanych przez konkurencje. Nie macie dostępu do informacji na temat innowacji wymyślonych ale jeszcze niewdrożonych przez konkurujące z wami firmy.

Dodatkowo musicie wiedzieć, że w powyższym zestawieniu znajdują się te innowacje które zostały wdrożone nie w ostatniej rundzie, ale od początku rozgrywki.

#### <span id="page-52-0"></span>**Reklama**

Poniższe tabele dotyczą emisji reklam przez poszczególnych uczestników rynku.

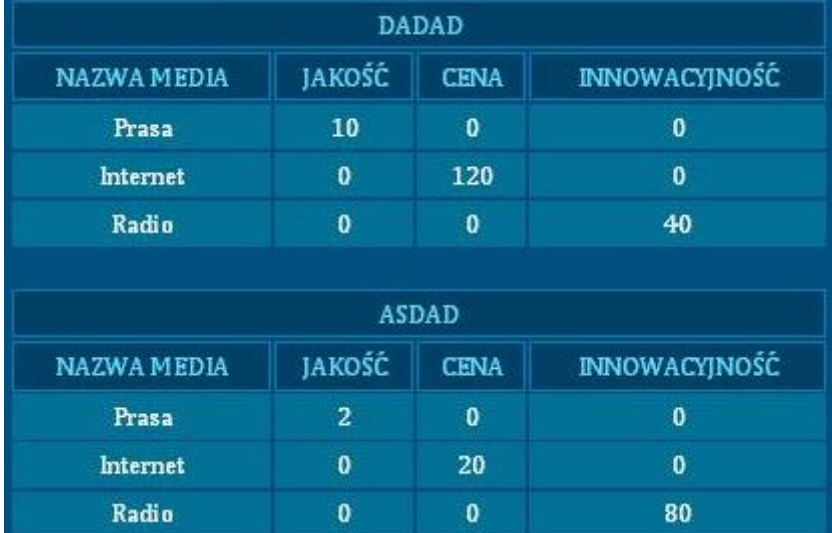

Dane zawarte w zestawieniach pokazują liczbę emisji reklam wszystkich firm w podziale na użyty nośnik reklamy oraz cechę dobra, na którą kładziono nacisk. Dane dotyczą reklam faktycznie wyemitowanych w ostatniej rundzie.

#### <span id="page-52-1"></span>**Płace**

Poniższa tabela zawiera informacje o tym ile płaciły poszczególne przedsiębiorstwa swoim pracownikom.

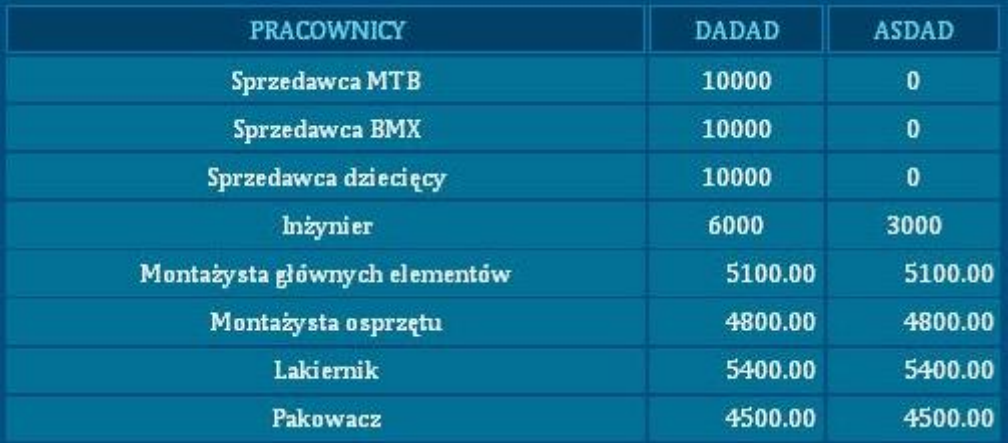

Jak możecie zauważyć dane podane są w rozbiciu na poszczególne stanowiska. Ważny jest fakt, że w tabeli zawarte są dane dotyczące osób, które już w poprzedniej rundzie pracowały. Oznacza to, że o te osoby prezesi firm zabiegali dwie rundy temu i wówczas ustalali dla nich wielkość wynagrodzenia.

#### <span id="page-53-0"></span>**Gadżety**

W tabeli znajdują się informacje dotyczące tego, do których rowerów poszczególni przedsiębiorcy zdecydowali się dołączyć materiały promocyjne:

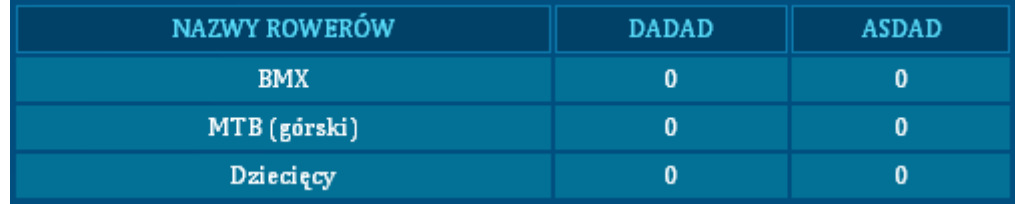

Jeżeli w danym polu widnieje liczba 0 oznacza to, że gadżety nie były dodawane to danego rodzaju roweru przez władze spółki. Jeżeli znajdziemy tam liczbę jeden to oznacza, że dany zarząd podjął decyzję o dokładaniu gadżetów do każdego sprzedanego roweru danego rodzaju.

#### <span id="page-53-1"></span>**Zestawienie wyników**

Zestawienie wyników jest prowadzone w ramach karty wyników. Jest ono zależne od wyników twojej działalności, oraz od wyników konkurencji.

#### <span id="page-53-2"></span>**Karta wyników**

Karta wyników jest dokumentem pozwalającym na określenie kto w naszej grze wygrał ostatnią rundę. Za zwycięstwo w danej kategorii otrzymujemy 100 pkt., kolejne zespoły otrzymują punkty proporcjonalnie w stosunku do najlepszego zespołu.

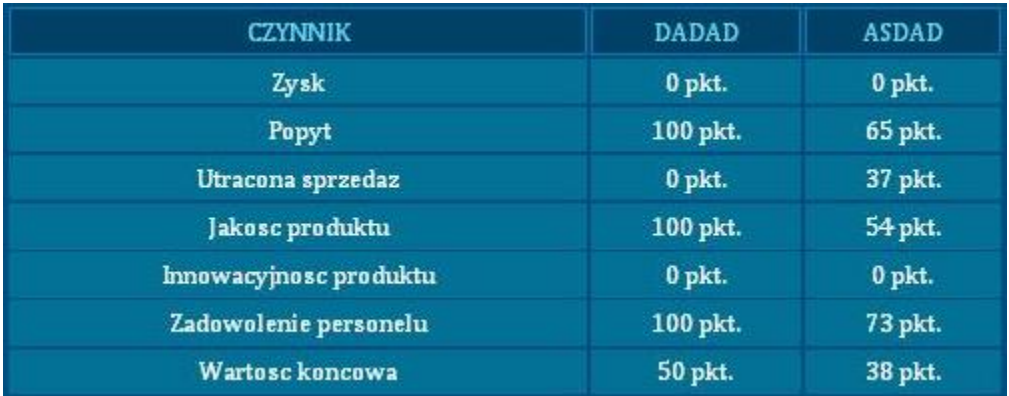

Wartość końcowa obliczana jest jako średnia arytmetyczna poszczególnych kategorii.

#### <span id="page-54-0"></span>**Skumulowana karta wyników**

Skumulowana karta wyników jest dokumentem, który pozwala na określenie kto prowadzi w grze po zakończeniu pewnej ilości rund.

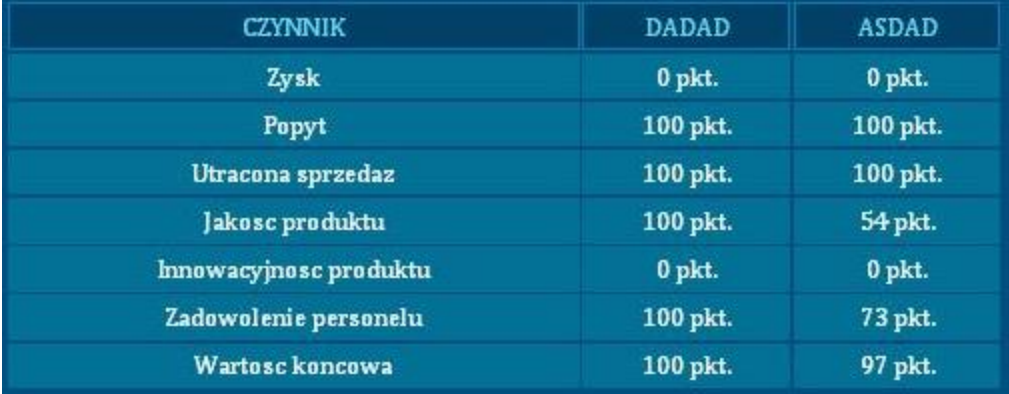

Wartości uzyskane w skumulowanej karcie wyników są obliczone poprzez sumowanie rezultatów wszystkich kart wyników jakie wystąpią.

# <span id="page-54-1"></span>**Zakończenie rundy**

Aby poinformować prowadzącego grę o zakończeniu podejmowania naszych decyzji należy kliknąć na pozycje z menu "zakończ rundę", zaznaczyć pozycje "zatwierdź" i nacisnąć przycisk "**zapisz**".

W tym momencie prowadzący zostanie poinformowany o zakończeniu działań przez wasz zespół, a Wy nie będziecie mogli wprowadzać żadnych zmian.

Jeżeli przez przypadek zakończyliście rundę, to możecie ją przywrócić poprzez odznaczenie pozycji "zatwierdź", i naciśnięcie przycisku "zapisz". Pamiętajcie jednak, że prowadzący zostanie poinformowany o tym fakcie. Dlatego też, po naniesieniu poprawek powinniście ponownie zamknąć rundę.

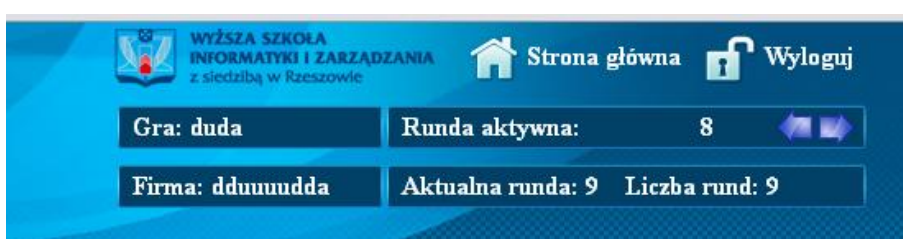

<span id="page-55-0"></span>**Nawigacja w grze i przegląd danych z poprzednich kwartałów**

W prawym górnym oknie ekranu znajduje się cześć nawigacyjna gry. Znajdują się w niej następujące informacje:

- gra- nazwa rozgrywki nadana przez osobę prowadzącą zajęcia,
- $\triangle$  firma- nazwa waszej firmy,
- aktywna runda -nr rundy którą właśnie przeglądacie, zmiany rundy możemy dokonać za pomocą strzałek znajdujących się po prawej stronie numer rundy aktywnej,
- aktualna runa- runda w której musicie podjąć decyzje,
- la liczba rund długość rozgrywki.